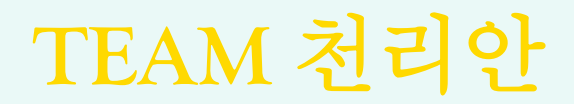

# 붐비나안붐비나**–** 헛걸음방지앱

**2 0 2 0** 빅 데 이 터 전 공 캡 스 톤 디 자 인

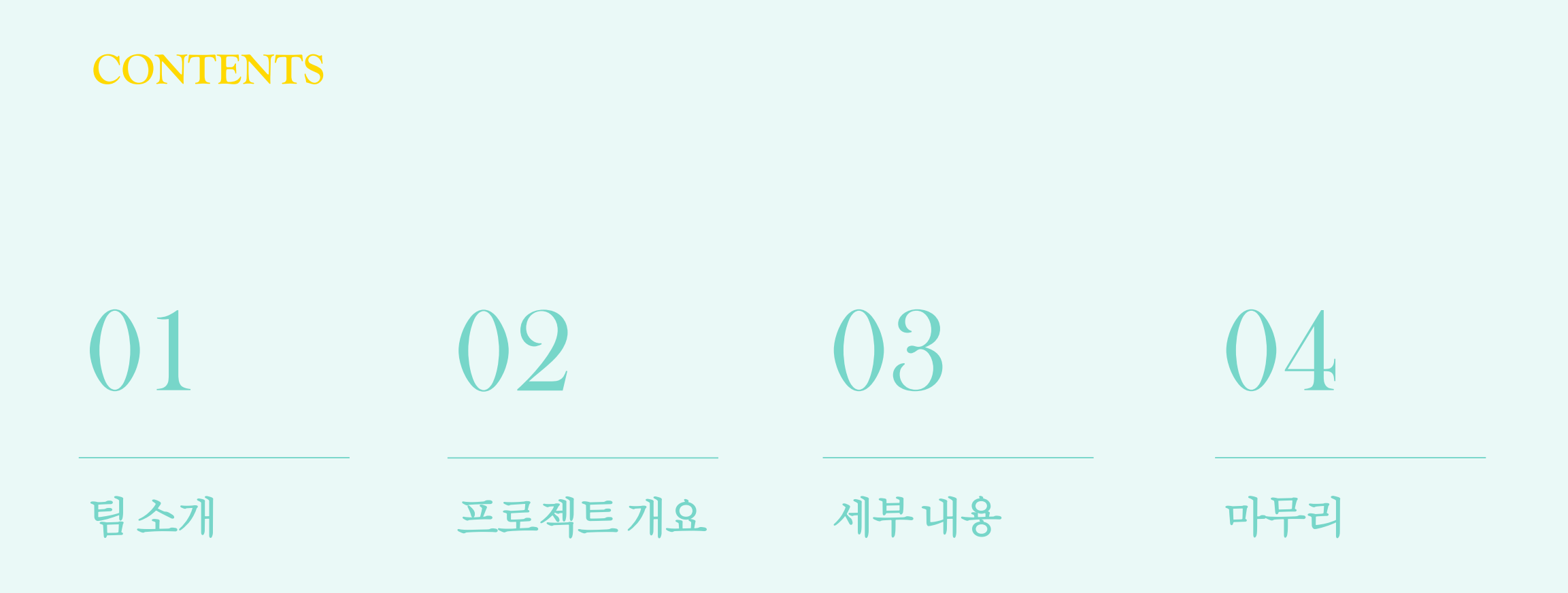

**T E A M** 천 리 안

### 01 . 팀 소개 <u>Kin Hotel State Automobile Automobile Automobile Automobile Automobile Automobile Automobile</u> Automobile Automobile Automobile Automobile Automobile Automobile Automobile Automobile Automobile Automobile Automo

01

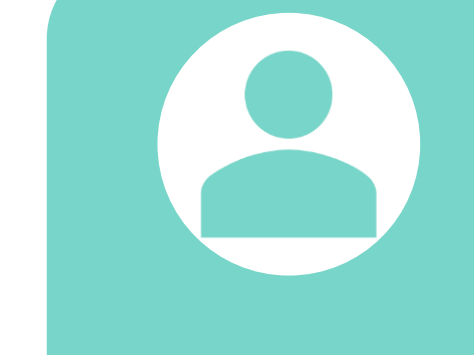

### 20145344 조성욱

- 소스코드 보완
- 시나리오
- 성능측정 • 안드로이드

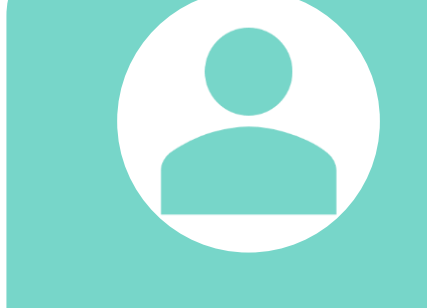

### 20165129 박주승

- 아두이노 회로설
- 계
- 

• 아두이노 소스병

- 아두이노 **LED**
- 

• 앱 **UI** 디자인

합

• 앱 통신

- 
- 
- 
- 
- 
- 
- 
- 
- 
- 
- **IR** 카운터 코딩
- 
- 
- 
- 
- 

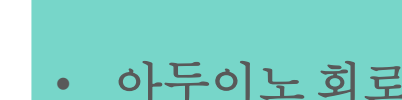

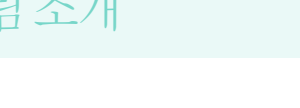

### 20143531 진형석

- 프로젝트 총괄
- 보고서 및 서류 작 성
- 서버 구축 및 관리
- 네트워크 관리 • 아두이노 통신 코 딩

• 오픈소스 활용검

토

• 서버 방화벽 • 네트워크

• 영상처리

• 라즈베리 파이

• 데이터베이스

- 
- 

20155329 양원석

**02** 프로젝트 개요

**T E A M** 천 리 안

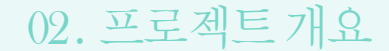

" " 편의점에 사람이 많을까*?*

### 10분 안에 해결해야하는 편의점 식사

### 02 . 프로젝트개요 <sup>붐</sup> <sup>비</sup> <sup>나</sup> <sup>안</sup> <sup>붐</sup> <sup>비</sup> <sup>나</sup> **–** <sup>헛</sup> <sup>걸</sup> <sup>음</sup> <sup>방</sup> <sup>지</sup> <sup>앱</sup>

### 2-1) 프로젝트의알고리즘

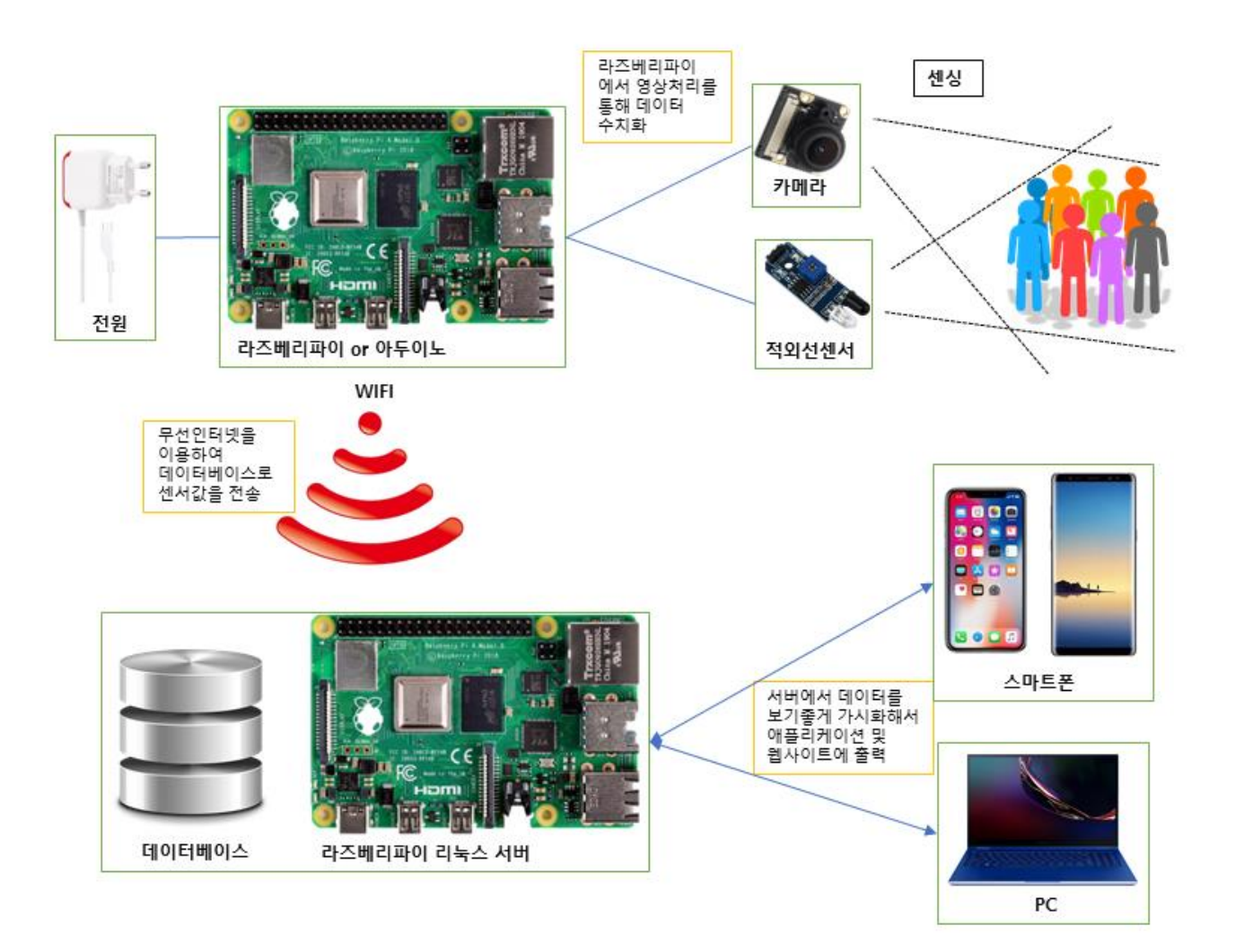

issues

02

- 1. 장소의 문제
	- 디바이스에 전원 공급이 가능한 가
	- 무선인터넷 연결이 가능한가

### 2. 기술적 문제

- 영상처리로 정확한 people counting이 가능한가
- 적외선 센서로 정확한 people counting이 가능한가
- 라즈베리, 아두이노와 서버의 통신이 원활히 가능한가

**03** 프로젝트 세부 내용

**T E A M** 천 리 안

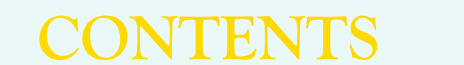

02 적 외 8월 센 8월 3- 윤로젝트 위점 사용 처 퍼라 보완점  $(11)$ 팀소개 서 버 구 축 3-1 3-2) 2 적 의 0월 전 안 안 드 로 이 드 앱 3-4

**T E A M** 천 리 안

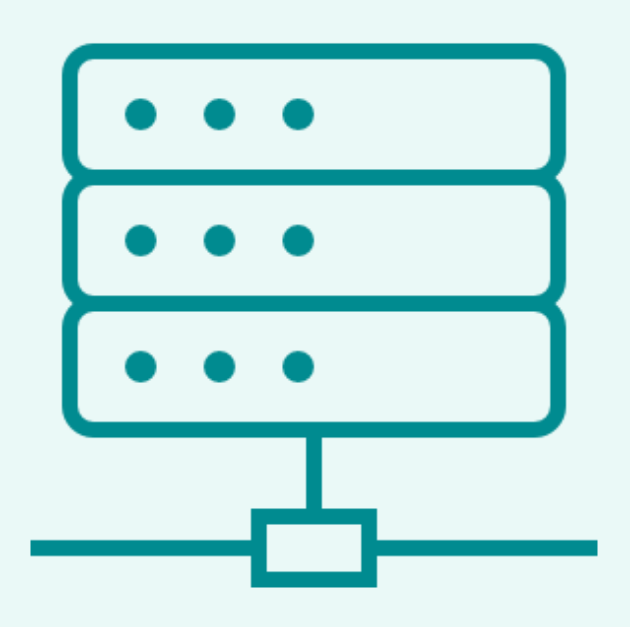

## SERVER

03. 프로젝트세부 내용 국민이 Hotel Hotel Hotel Hotel Hotel Hotel Hotel Hotel Hotel Hotel Hotel Hotel Hotel Hotel Hotel Ho

### 3-1) 서버구축

준비물

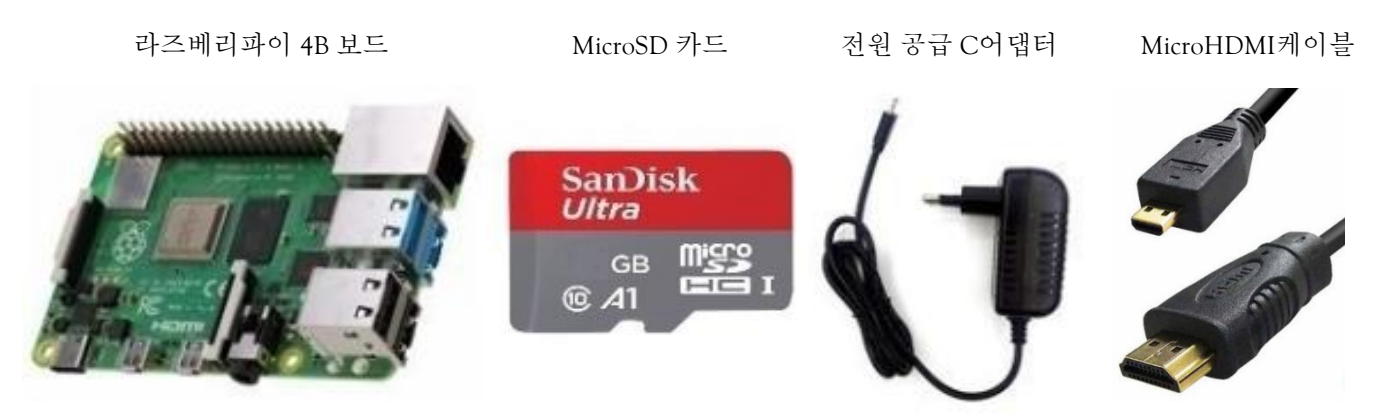

### 라즈베리파이 리눅스OS 설치 : 라즈비안

1 . Micro SD 카드 포맷 ▶ SD Card Formatter 로 초기화

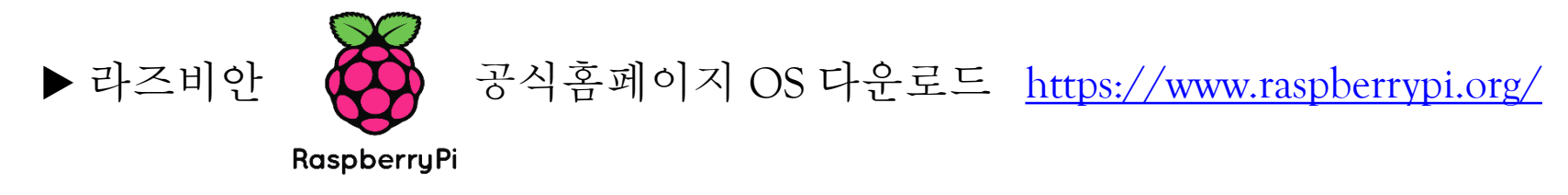

03

▶ Win32 Disk Imager 로 SD 카드에 OS 설치

### 03. 프로젝트세부 내용 국민이 <del>1000</del> - 1000 - 1000 - 1000 - 1000 - 1000 - 1000 - 1000 - 1000 - 1000 - 1000 - 1000 - 1000 - 1000 - 1000 - 1000 - 1000 - 1000 - 1000 - 1000 - 1000 - 1000 - 1000 - 1000 - 1000 - 1000 - 1000 - 1000 - 1000

### 3-1) 서버구축

### 라즈비안 OS 부팅 및 기본세팅

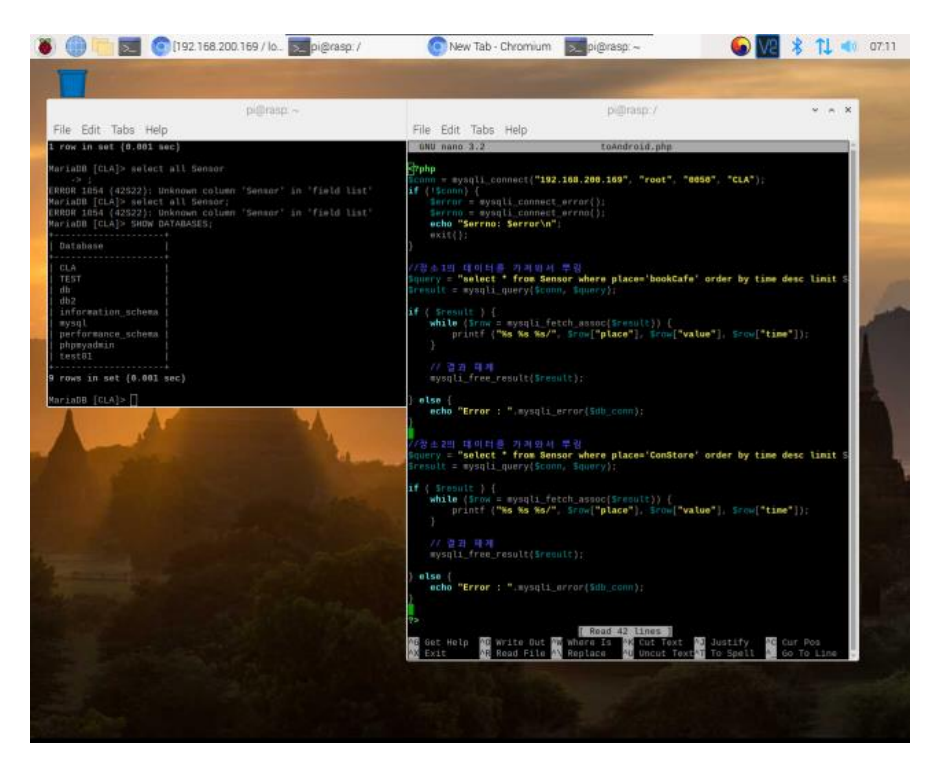

초기설정(한글, 키보드, 해상도, update/grade 등) 네트워크 연결(지역설정, 고정 IP 설정 등)

### VNC / SSH 원격접속 세팅

03

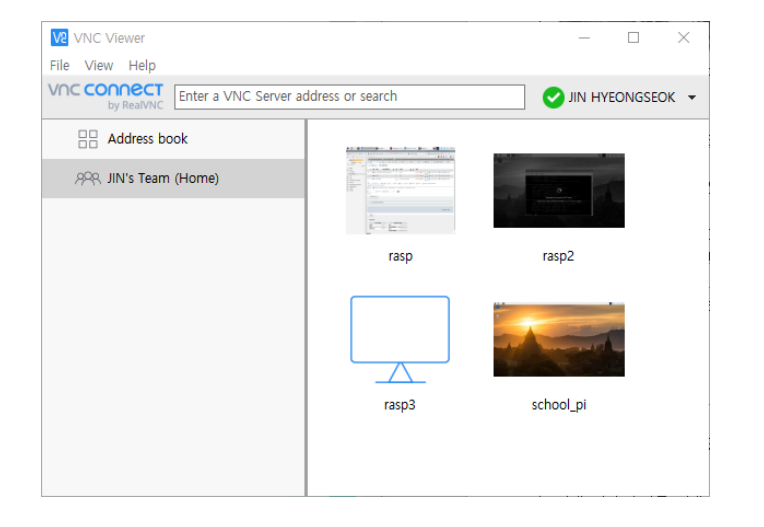

서버 관리 (오류 해결, 수정)

원격접속 환경 구축 루트계정으로 어디서든 접속가능하게

### 03. 프로젝트세부 내용 국민의 NHS HOTEL HOTEL HOTEL HOTEL HOTEL HOTEL HOTEL HOTEL HOTEL HOTEL HOTEL HOTEL HOTEL HOTEL HOTEL

### 03

### 3-1) 서버구축

■ 서버 구축 : APM(Apache, PHP, MySQL) 3가지 이용

1. 아파치(Apache) 웹서버 설치

라즈비안OS 초기설정이 완료되면 APM 환경설정을 진행한다. 첫 번째로 아파치(Apache) 웹서버를 설치해준다.

sudo apt install apache2

### 그 다음에 IP로 접속해서 설치되었는지 확인한다.

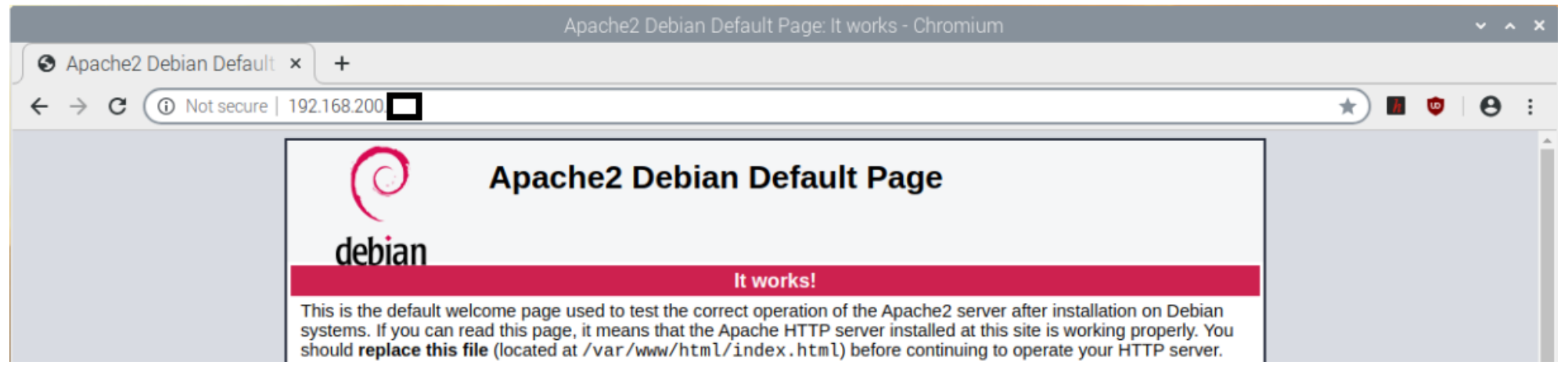

### 3-1) 서버구축

### 2. PHP 서버 설치 및 확인

### PHP 웹서버 : 정적인 HTML이고 초기의 WEB을 동적으로 사용하기 위함 sudo apt로 자주 사용되는 확장 모듈 등을 한 번에 설치한다.

sudo apt install php php-fpm php-curl php-gd php-intl php-mbstring php-mysql php-soap php-xml php-xml

03

### 설치가 완료되면 phpinfo() 함수로 버전 및 정보를 제대로 설치되었는지 확인한다.

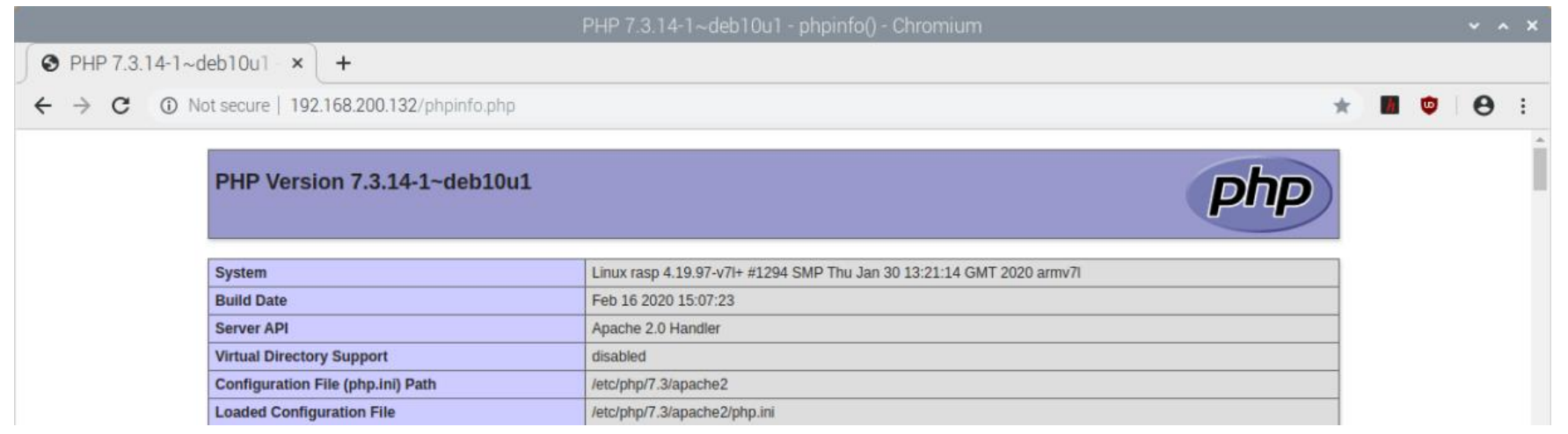

### 03. 프로젝트세부 내용 국민이 <del>1000</del> - 1000 PM - 1000 PM - 1000 PM - 1000 PM - 1000 PM - 1000 PM - 1000 PM - 1000 PM - 1000 PM - 1000 PM - 1000 PM - 1000 PM - 1000 PM - 1000 PM - 1000 PM - 1000 PM - 1000 PM - 1000 PM - 1000 PM - 1000

### 3-1) 서버구축

### 3. MariaDB 설치 및 DB 생성 및 권한

MariaDB를 설치. 아래는 MariaDB 패키지를 설치하는 명령어

sudo apt install mariadb-server

### 설치 후에 Maria DB 접속 확인

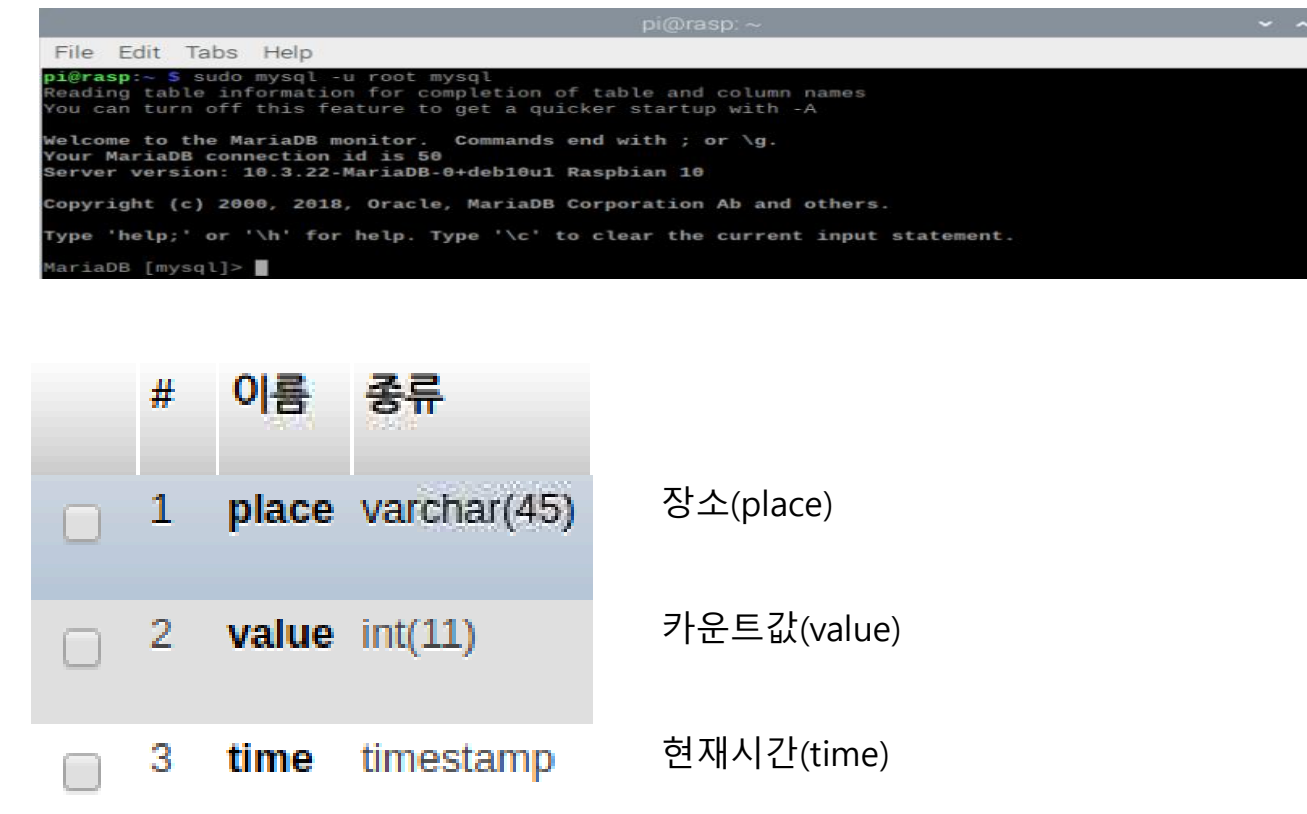

03

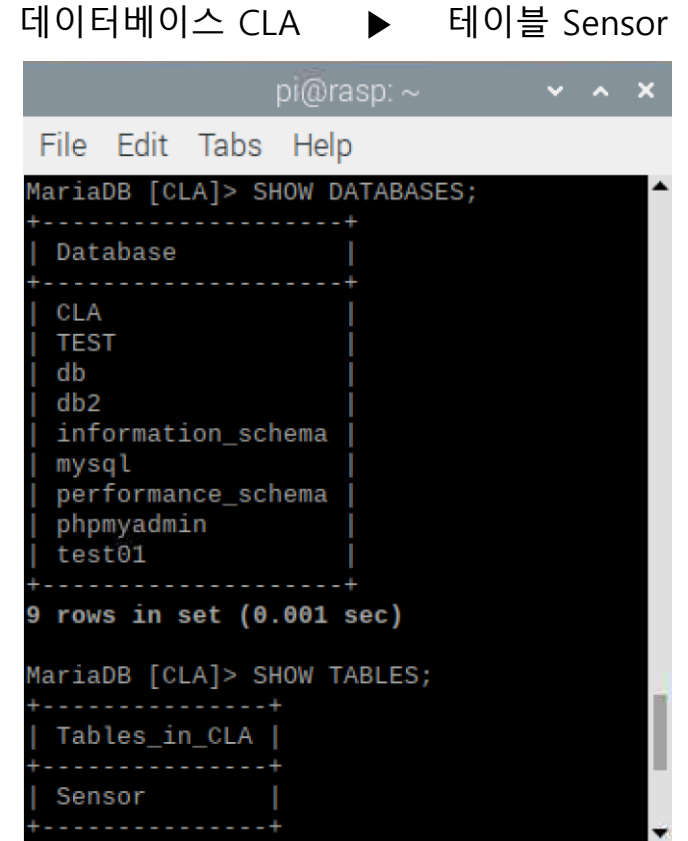

### 3-1) 서버구축

### 4. phpMyAdmin(통합관리도구) 설치

phpMyAdmin : 데이터베이스, 서버 관리를 시각적으로 편리하게 관리할 수 있는 웹 인터페이스

03

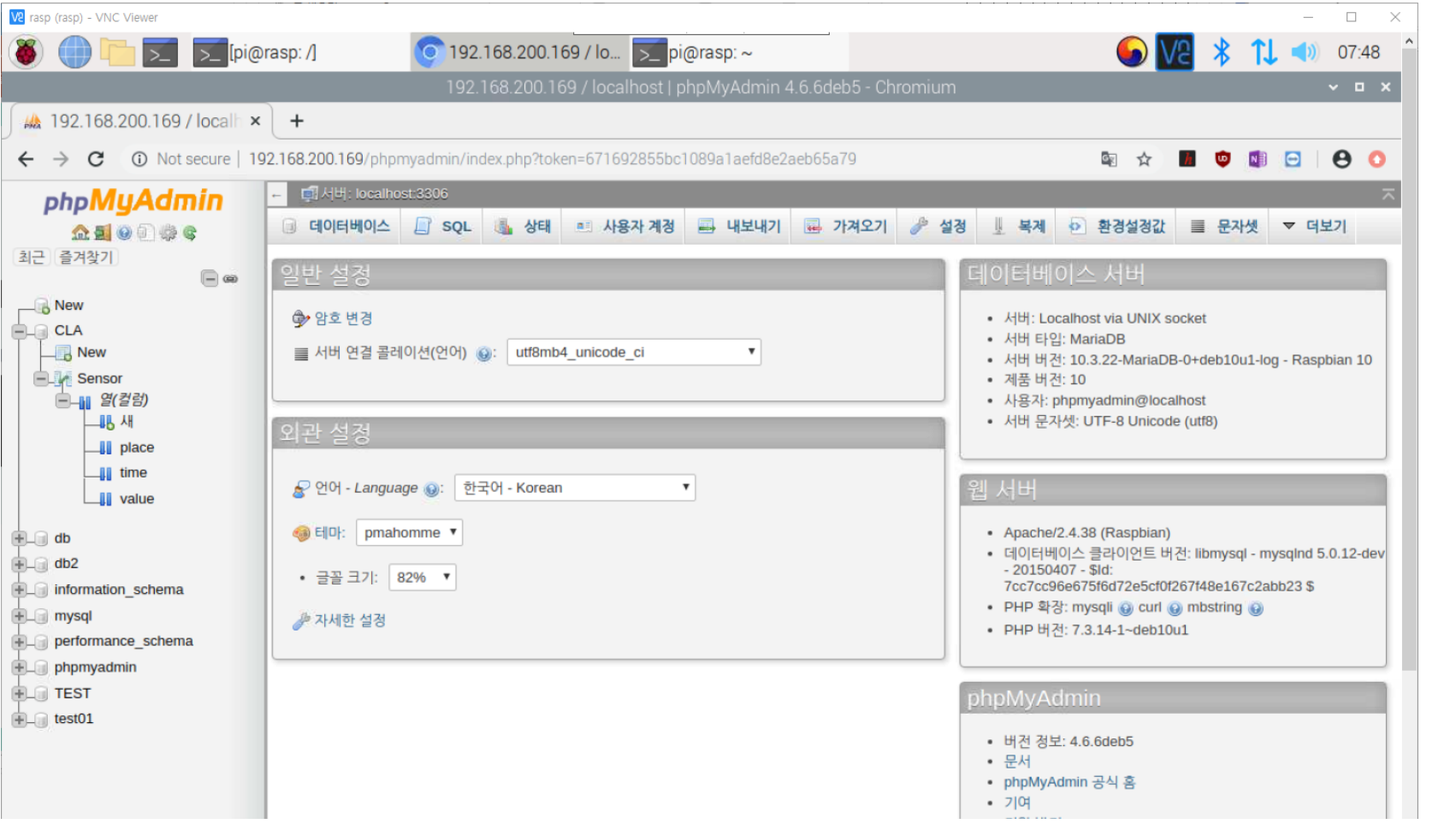

### APM (Apache, PHP, MySQL)

서버 구축 및 연동 완료

03

### 3-1) 서버구축

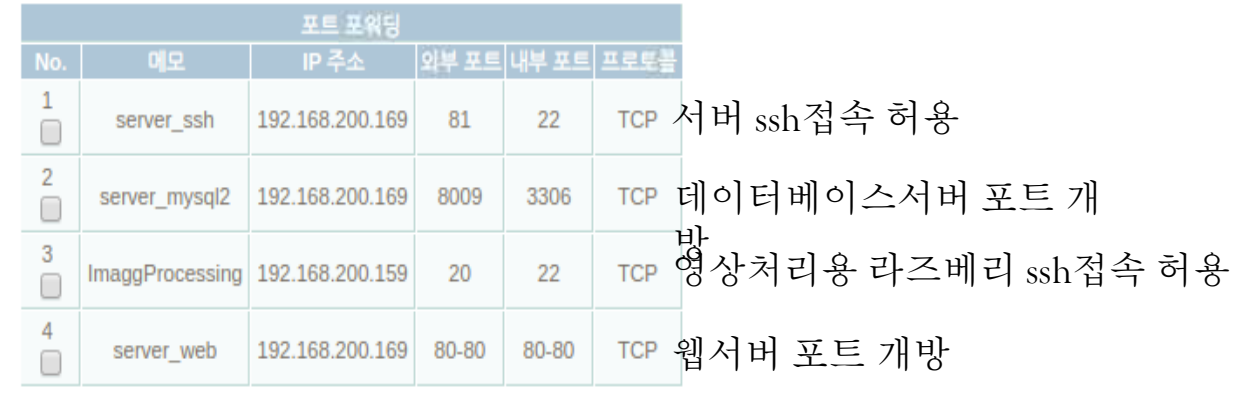

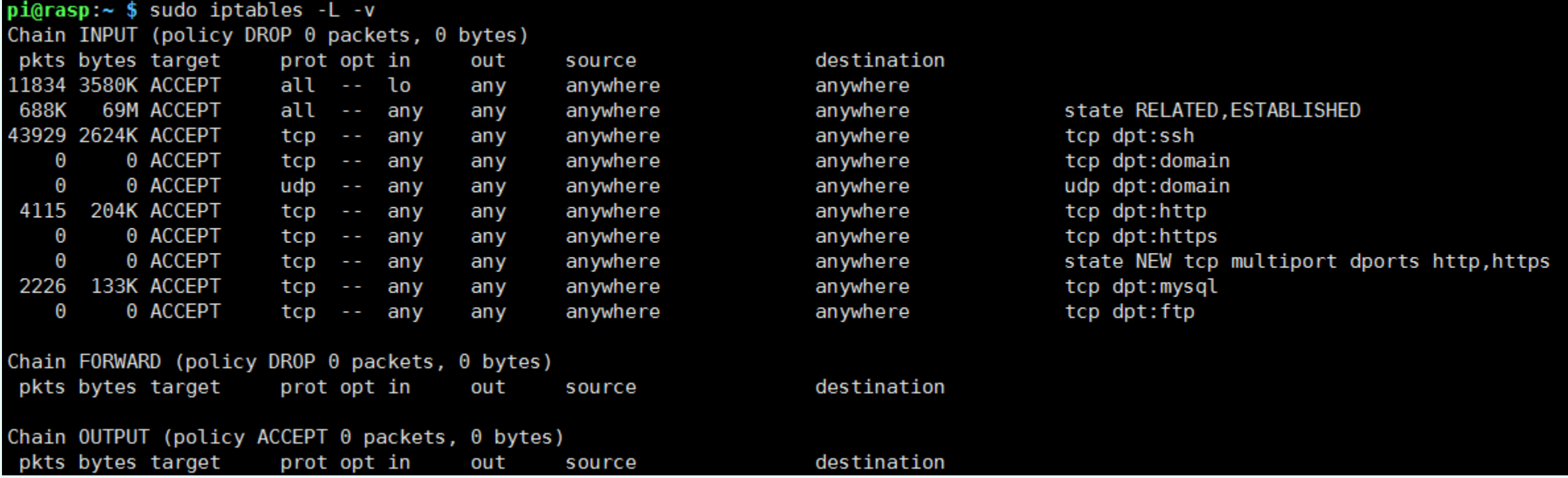

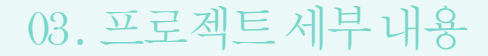

03. 프로젝트세부 내용 국민이 <del>1000</del> - 1000 - 1000 - 1000 - 1000 - 1000 - 1000 - 1000 - 1000 - 1000 - 1000 - 1000 - 1000 - 1000 - 1000 - 1000 - 1000 - 1000 - 1000 - 1000 - 1000 - 1000 - 1000 - 1000 - 1000 - 1000 - 1000 - 1000 - 1000

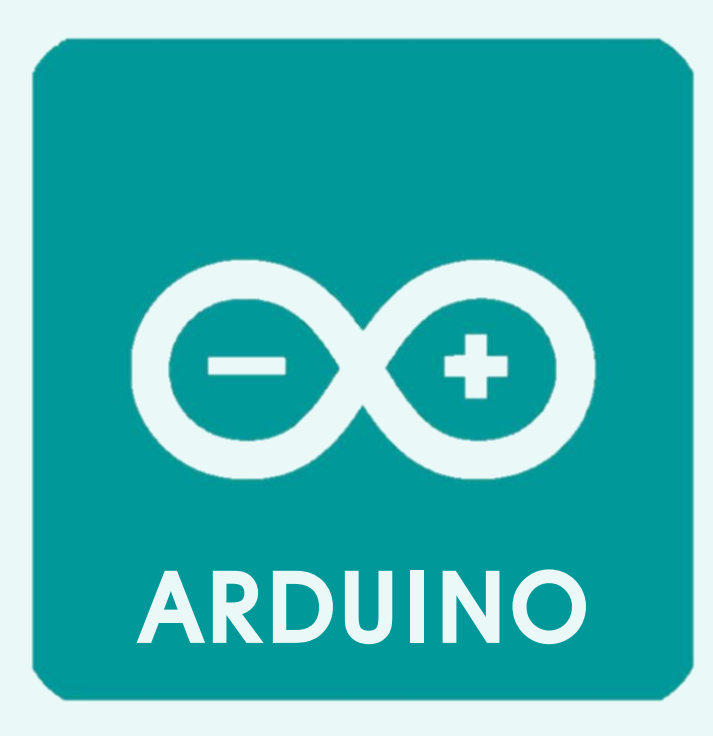

적외선 센서

### 03. 프로젝트세부 내용 국민이 <del>1000</del> - 1000 - 1000 - 1000 - 1000 - 1000 - 1000 - 1000 - 1000 - 1000 - 1000 - 1000 - 1000 - 1000 - 1000 - 1000 - 1000 - 1000 - 1000 - 1000 - 1000 - 1000 - 1000 - 1000 - 1000 - 1000 - 1000 - 1000 - 1000

### 3-2) 적외선센서

### ESP8266 모듈 무선통신 코딩

WIFI 모듈 회로도 2008년 - 2009년 - 2010년 - 2010년 - 2010년 - 2010년 - 2010년 - 2010년 - 2010년 - 2010년 - 2010년 - 2010년 - 20<br>대한민국의 대한민국의 대한민국의 대한민국의 대한민국의 대한민국의 대한민국의 대한민국의 대한민국의 대한민국의 대한민국의 대한민국의 대한민국의 대한민국의 대한민국의 대한민국의 대한민국의 대한민국의 대한

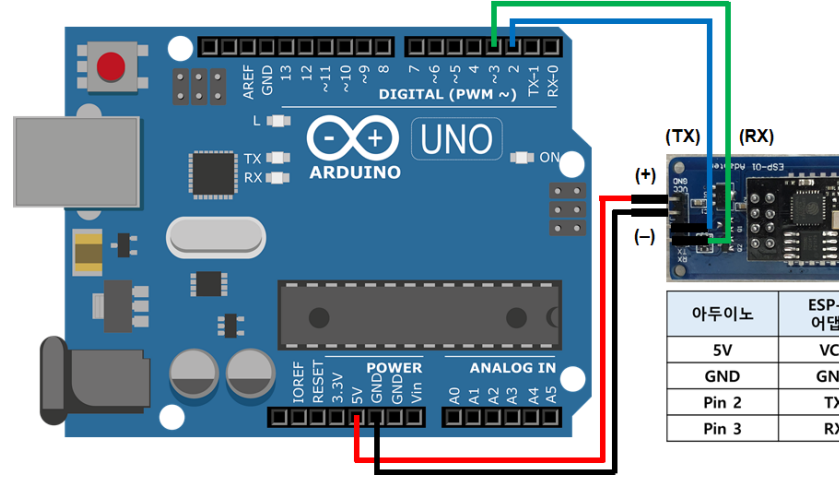

ESP-01<br>어댑터 VCC GND TX  $RX$ 

03

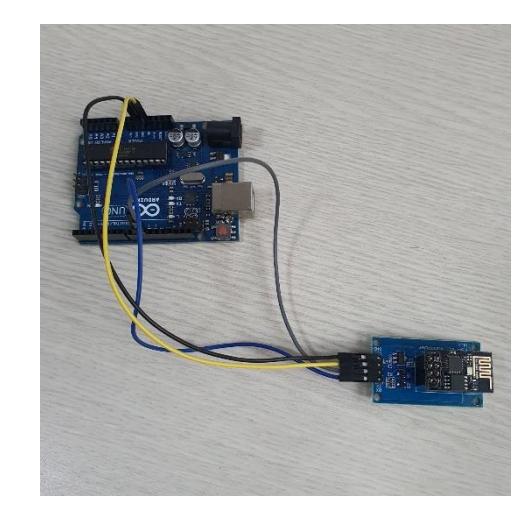

### 네트워크 어뎁터 + ESP8266 모듈

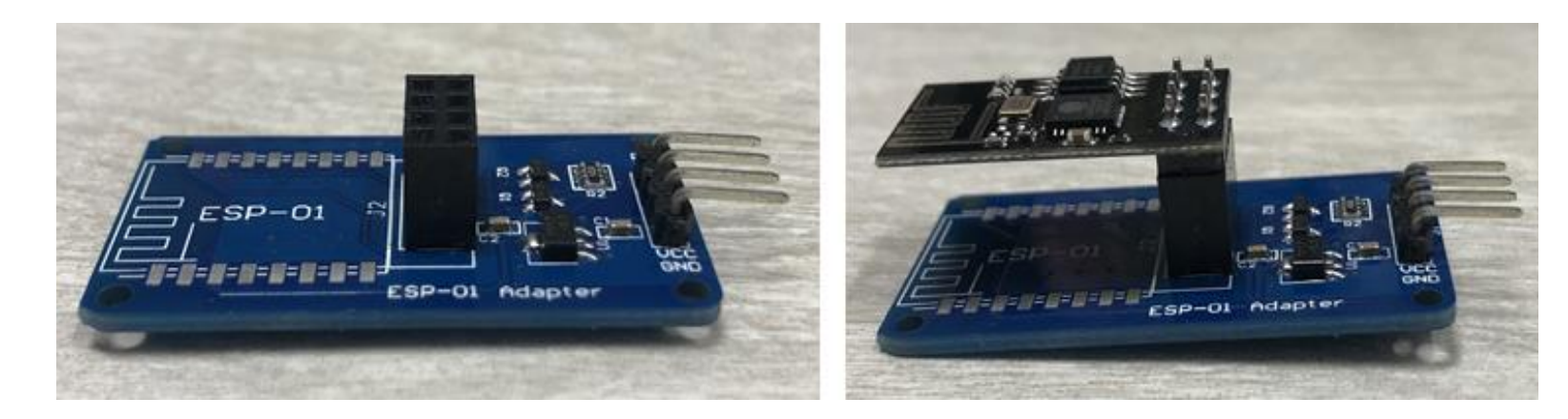

### 03. 프로젝트세부내용 국민이 <del>10</del> 03. 프로젝트세부내용 구매 H H O H H H O H H H H H H 호 컬 음 방 지 앱

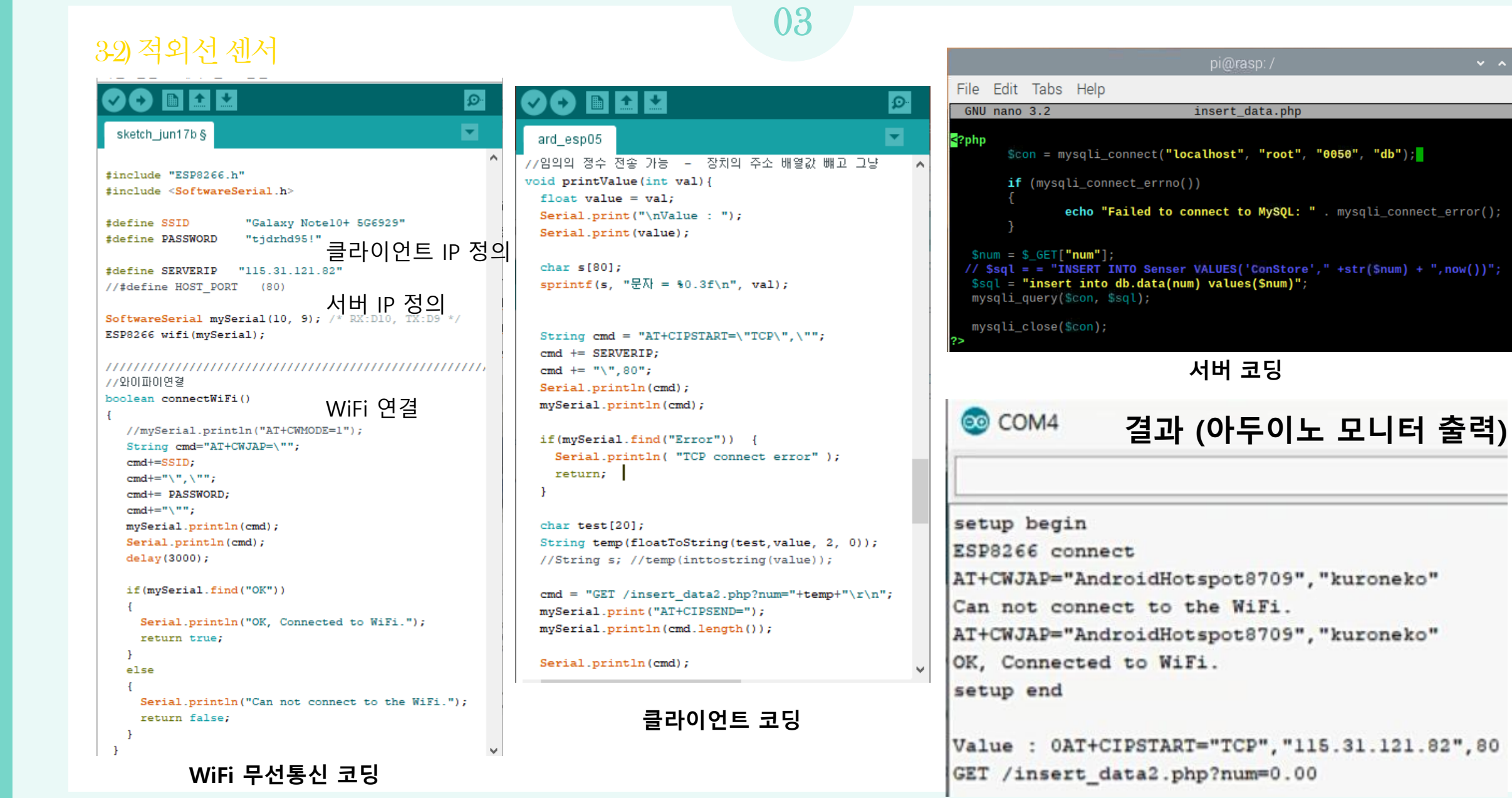

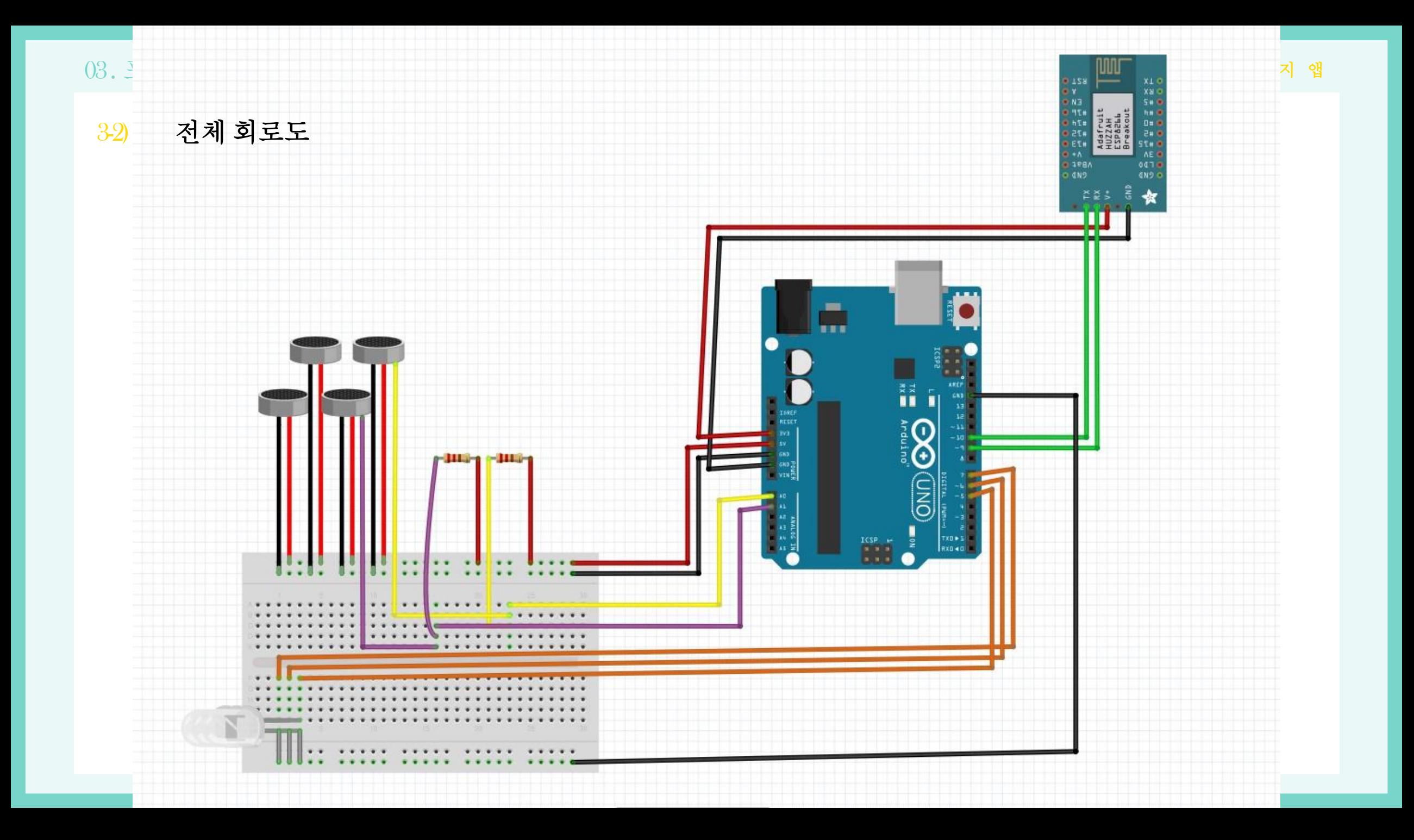

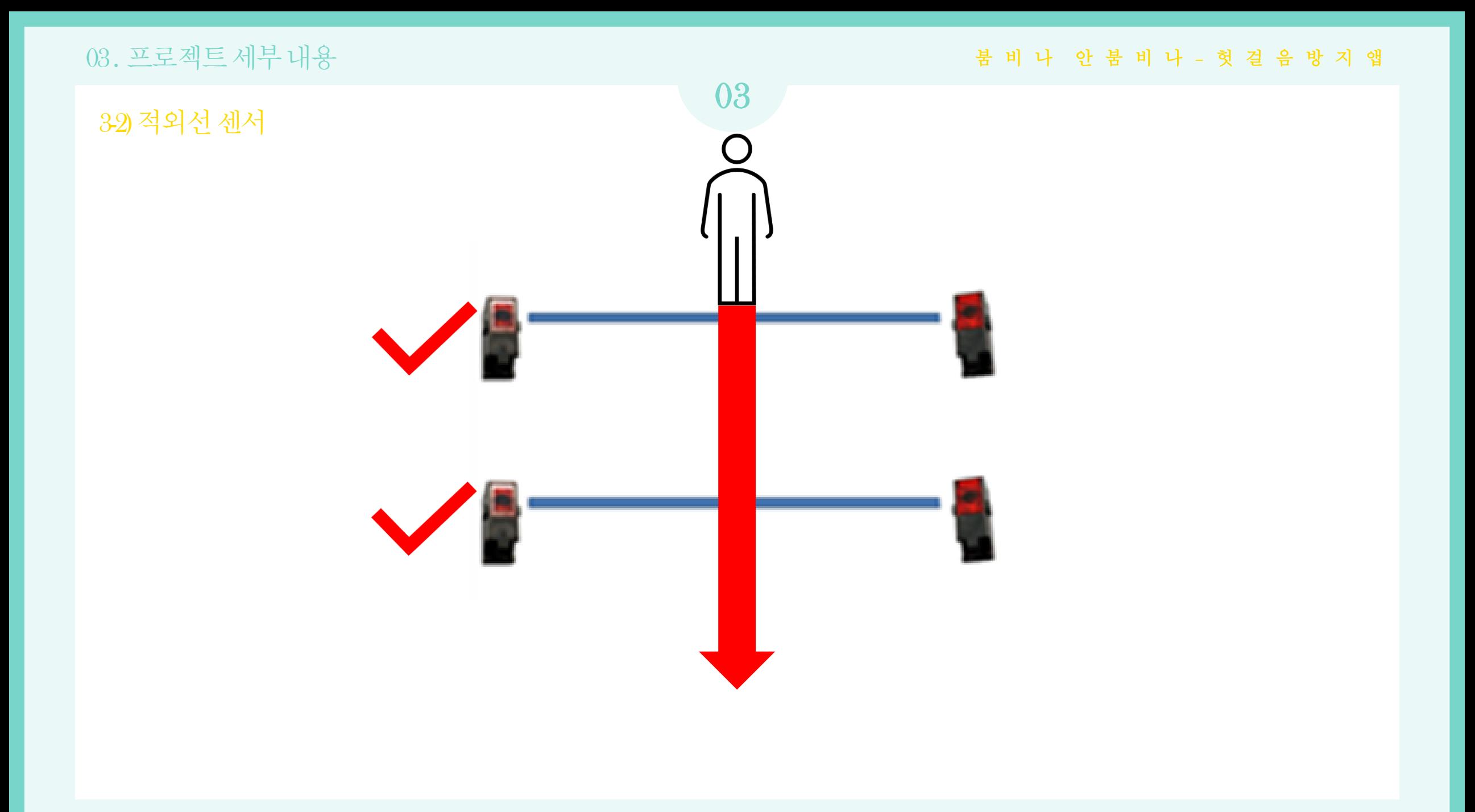

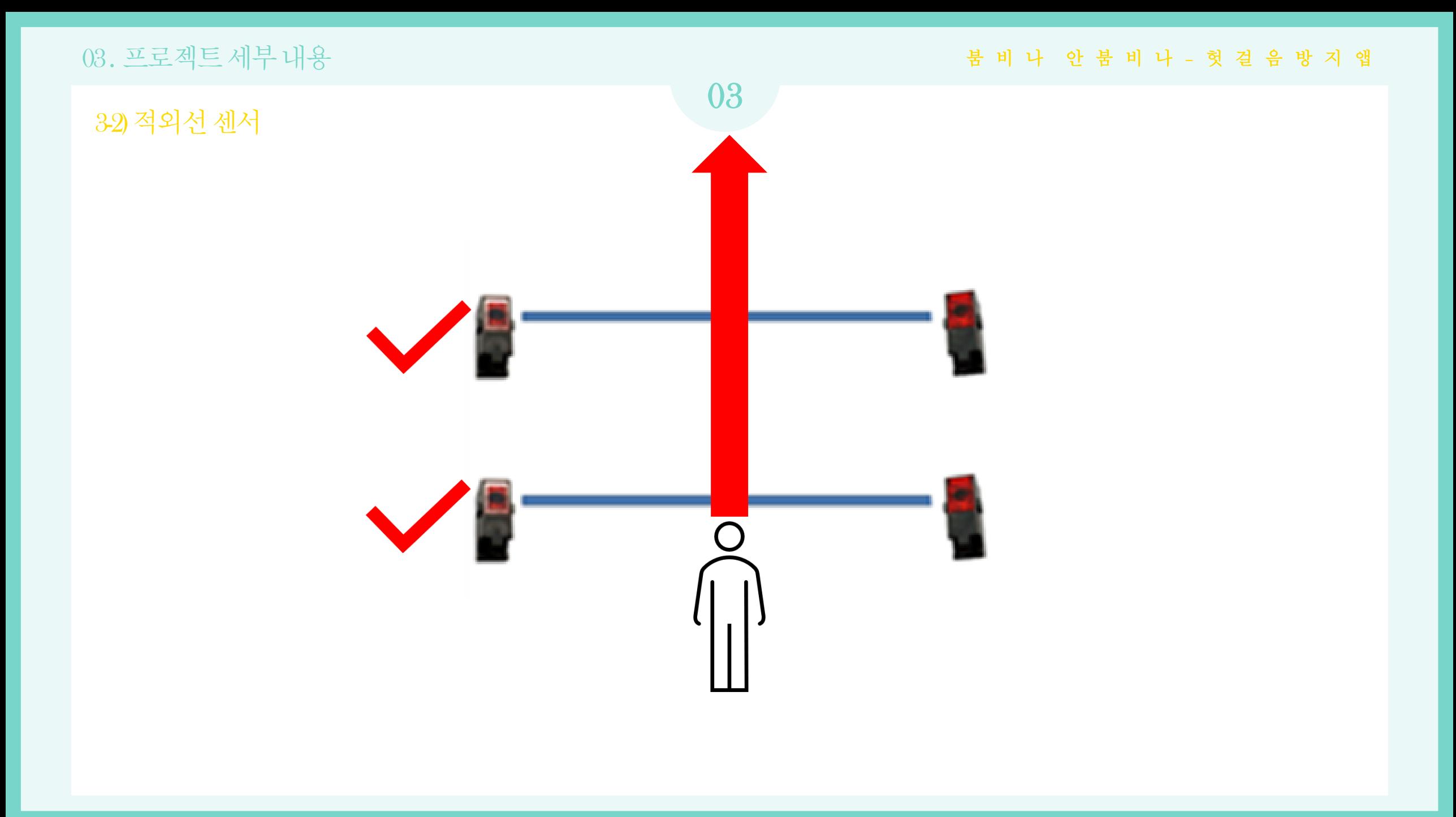

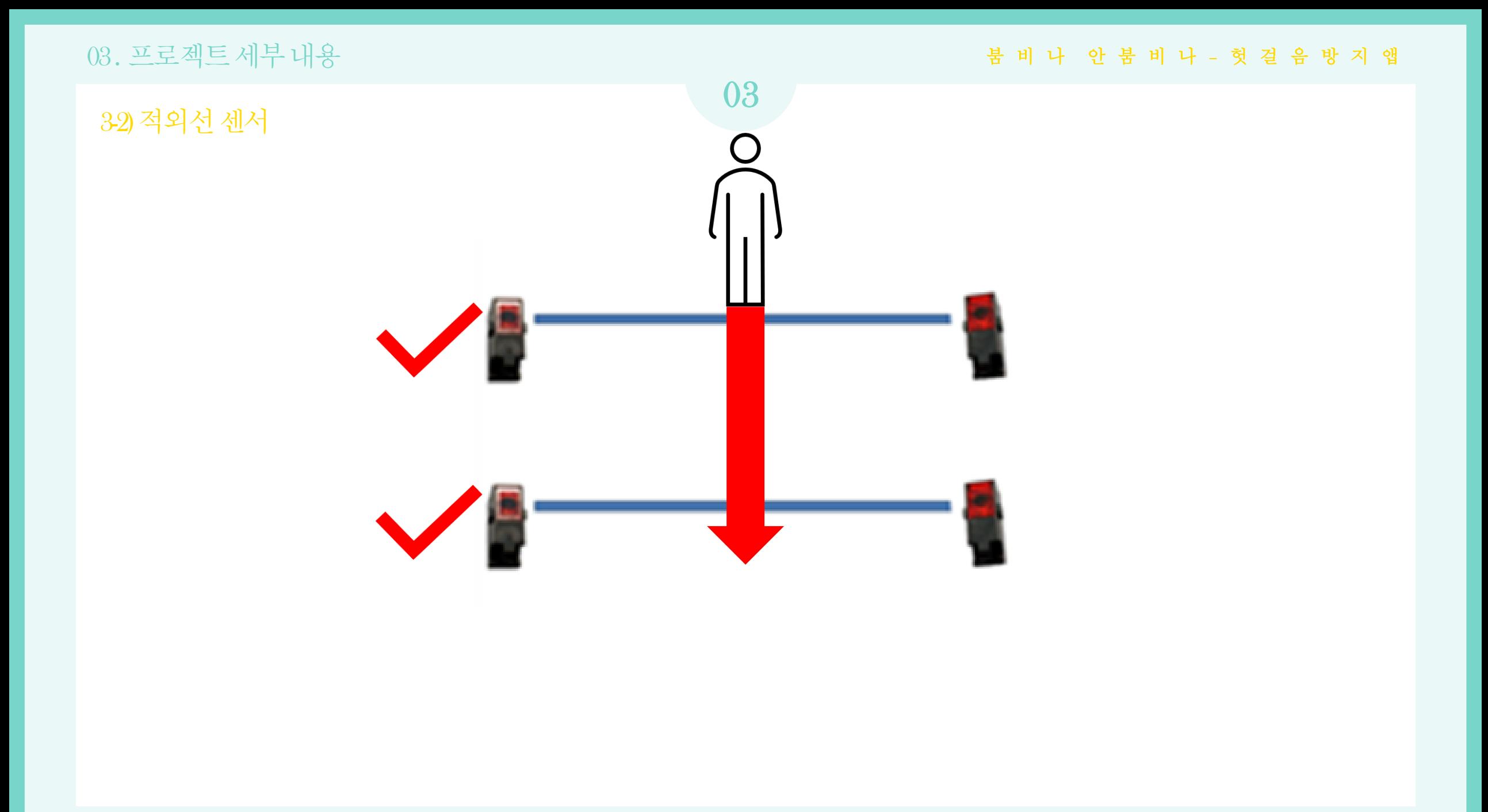

```
2.3144441 | -1.7741444 +.014144WWW.BANDICAM.com
83 252 9 도움임<br>0 0 回 대 대
final01 §
          3-2) 적외선센서if (!connected) {while(1);}
 delay(6000);mySerial.println("AT+CIPMUR=0");
 Serial.print{"setup end\r\n"};
pinHode (LED BUILTIN, OUTPUT);
veid loop(void) [
1/15 ( (times \ (10 + 1 + 25)) = 0) sendValue(counter);
if ( (timer \frac{1}{2} (30)) == 0) sendValue(counter);
ir led();
timer++; // timer add
Serial.print("Tienr : ");
Serial.printin(timer);
delay(200);
11 ir func
void ir_led() {
digitalWrite (G, HIGH);
digitalWrite (R. LOW);
ir_counter();
```
### 385 298

2. 최근 부드로 나는 사진을 중간을 CREE 이미드(BIL) 등 높지만 등 되나는 BBS 등이미드등 1역 변수는 동작 매모리 1161버이트(56%)를 사용, 807버이트의 지역변수가 남음. 최대는 2048 바이트.  $\boldsymbol{\Xi}$ 

۰

비 니 안 붐 비 나 **–**

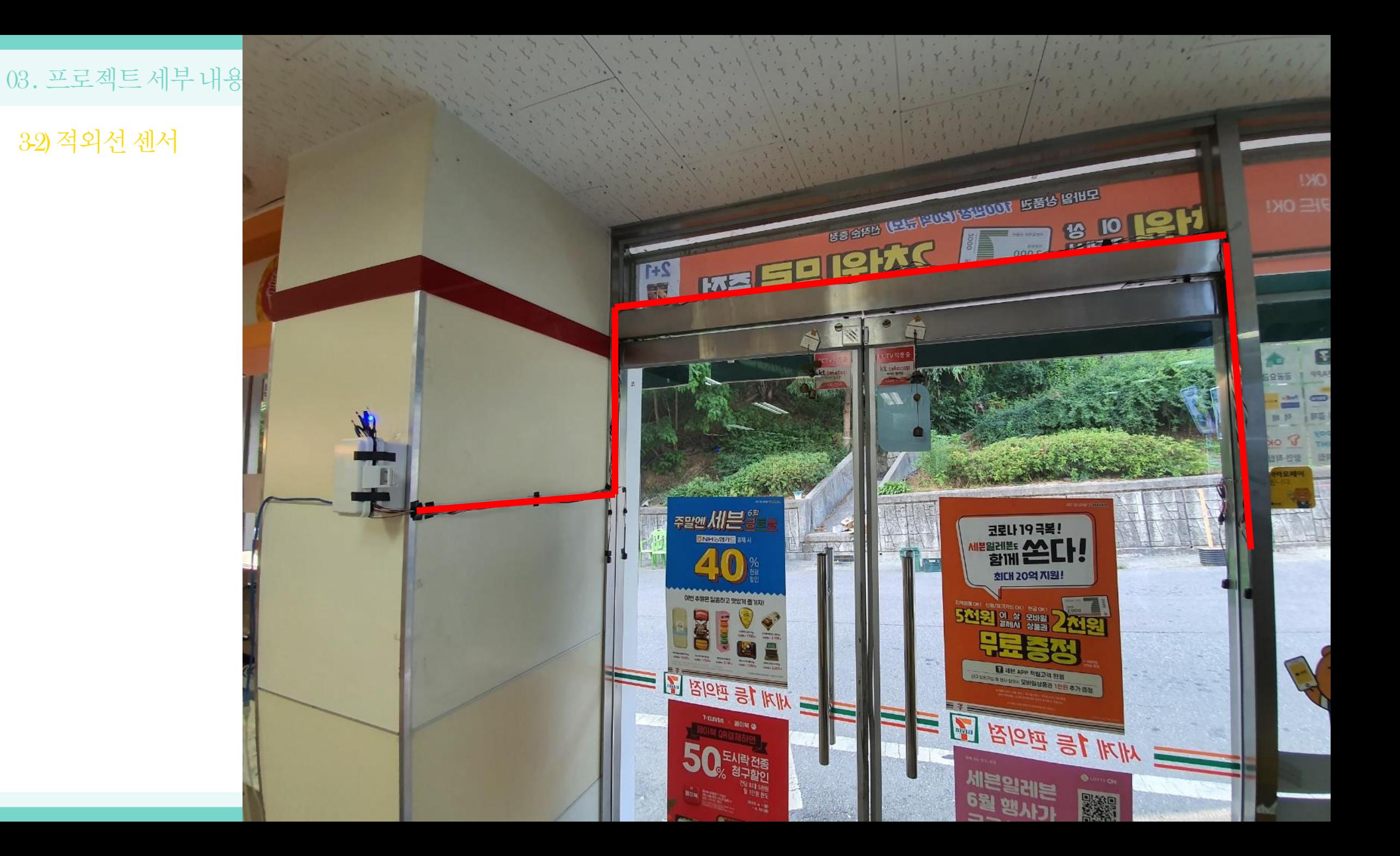

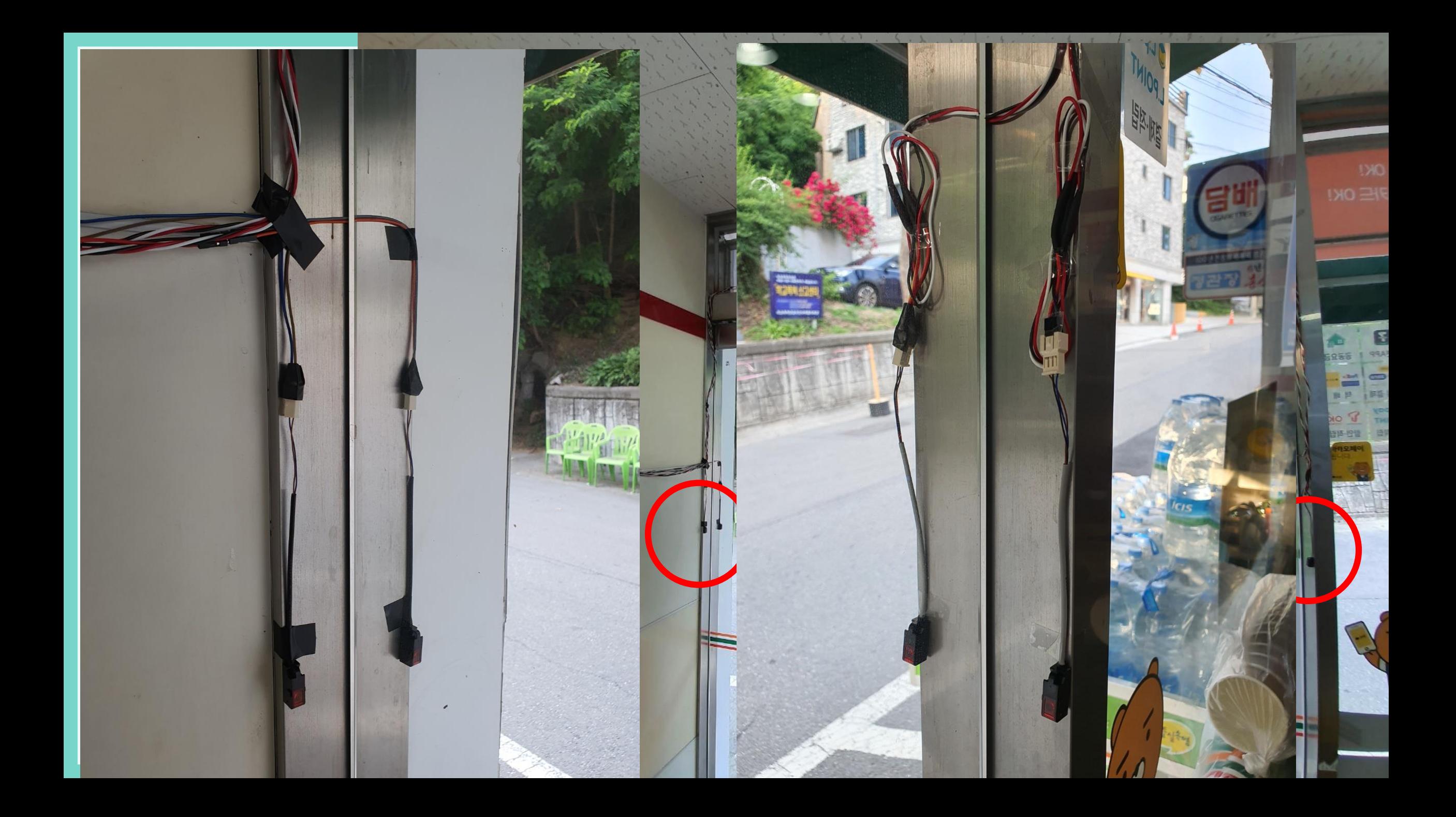

03. 프로젝트세부내용 국민이 <del>10</del> 08. 프로젝트세부내용 H H H H O H H H H H 호 블 비 나 안 붐 비 나 - 헛 걸 음 방 지 앱

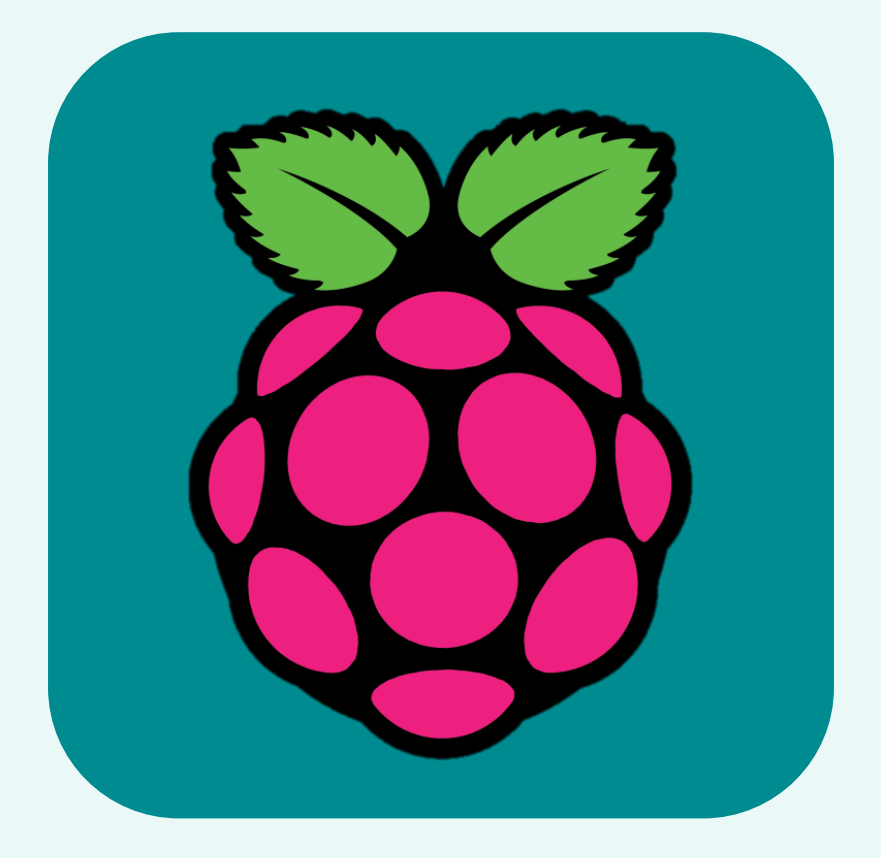

# 영상 처리

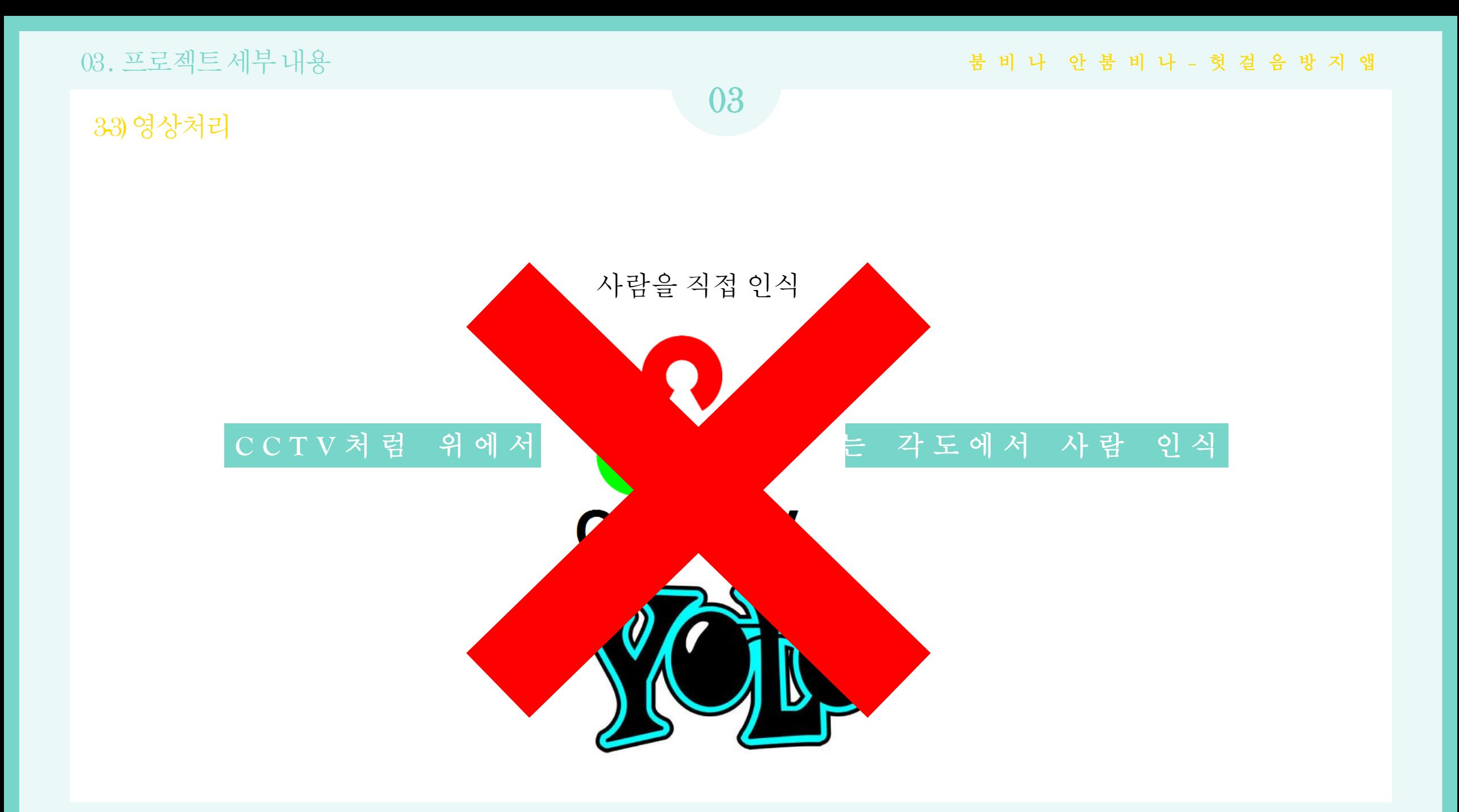

### 03. 프로젝트세부 내용 국민이 <del>1000</del> - 1000 PM - 1000 PM - 1000 PM - 1000 PM - 1000 PM - 1000 PM - 1000 PM - 1000 PM - 1000 PM - 1000 PM - 1000 PM - 1000 PM - 1000 PM - 1000 PM - 1000 PM - 1000 PM - 1000 PM - 1000 PM - 1000 PM - 1000

3-3) 영상처리

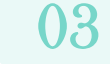

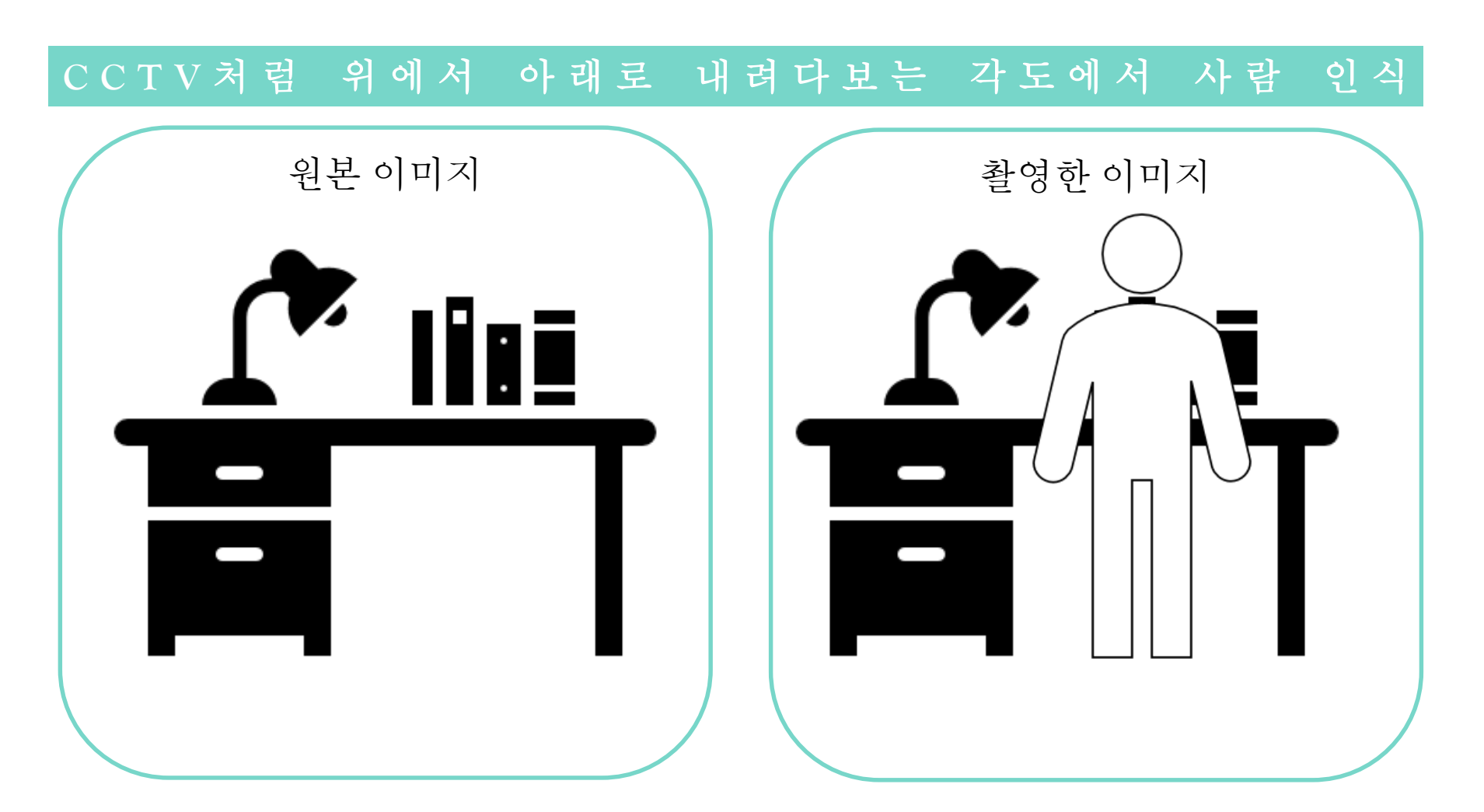

### 03. 프로젝트세부 내용 국민이 <del>1000</del> - 1000 PM - 1000 PM - 1000 PM - 1000 PM - 1000 PM - 1000 PM - 1000 PM - 1000 PM - 1000 PM - 1000 PM - 1000 PM - 1000 PM - 1000 PM - 1000 PM - 1000 PM - 1000 PM - 1000 PM - 1000 PM - 1000 PM - 1000

3-3) 영상처리

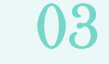

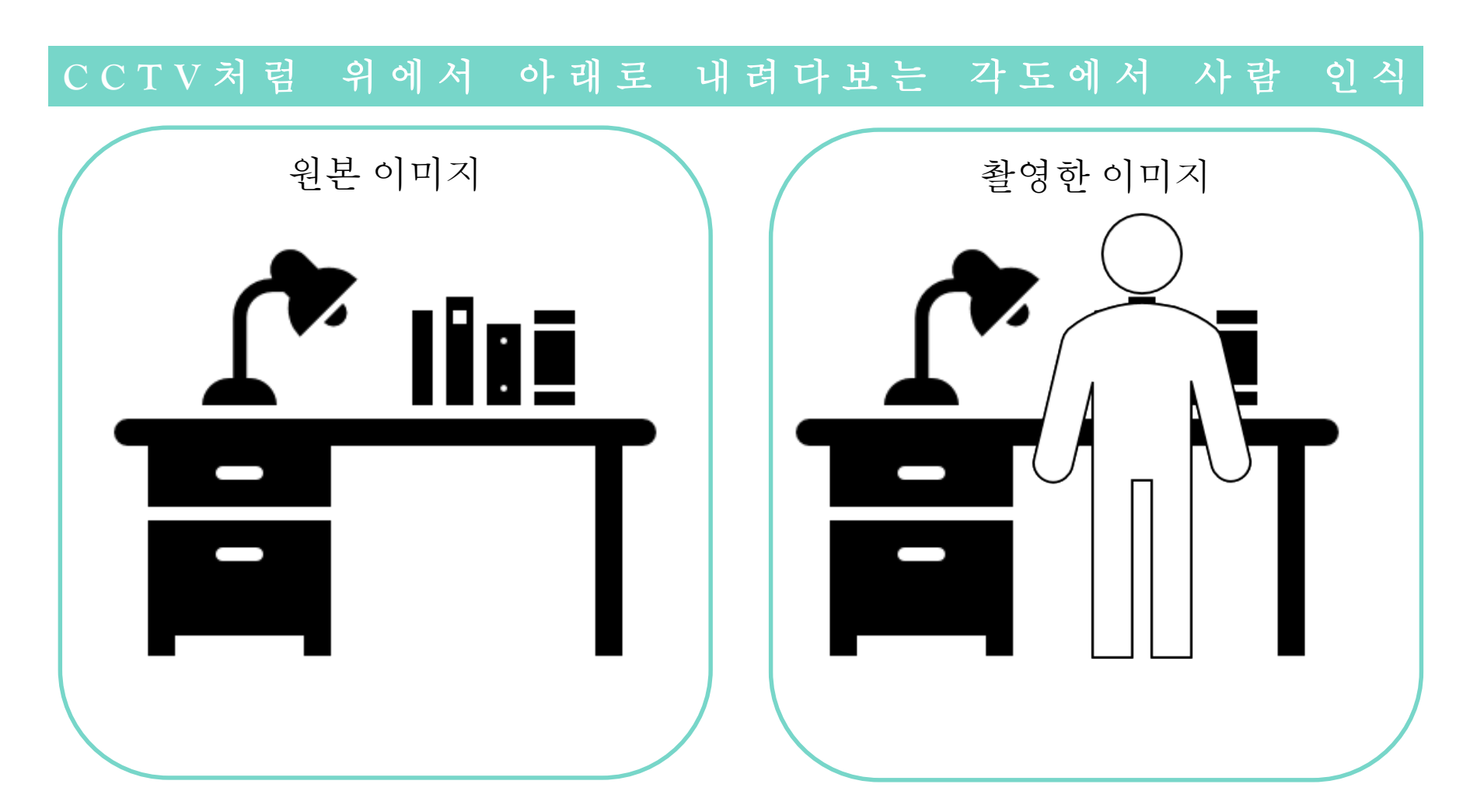

### 03. 프로젝트세부 내용 국민의 Hotel Hotel Hotel Hotel Hotel Hotel Hotel Hotel Hotel Hotel Hotel Hotel Hotel Hotel Hotel Ho

### 3-3) 영상처리

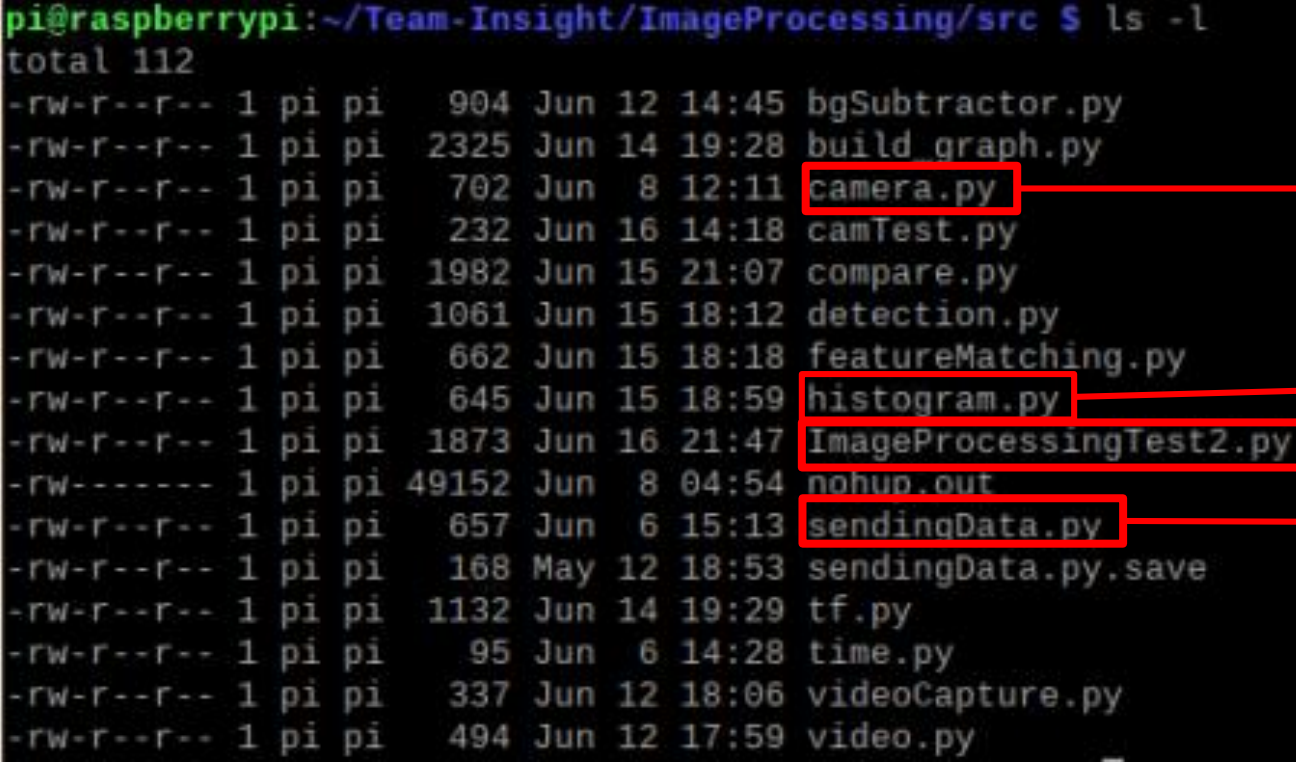

1분마다 새 이미지 생성

03

### 원본 이미지와 새 이미지 비교, 분석 분석한 결과를 DB로 전송 CLAHE를 이용한 히스토그램 평활화

### 03 . 프로젝트세부내용

03

붐 비 나 안 붐 비 나 – 헛 걸 음 방 지 앱

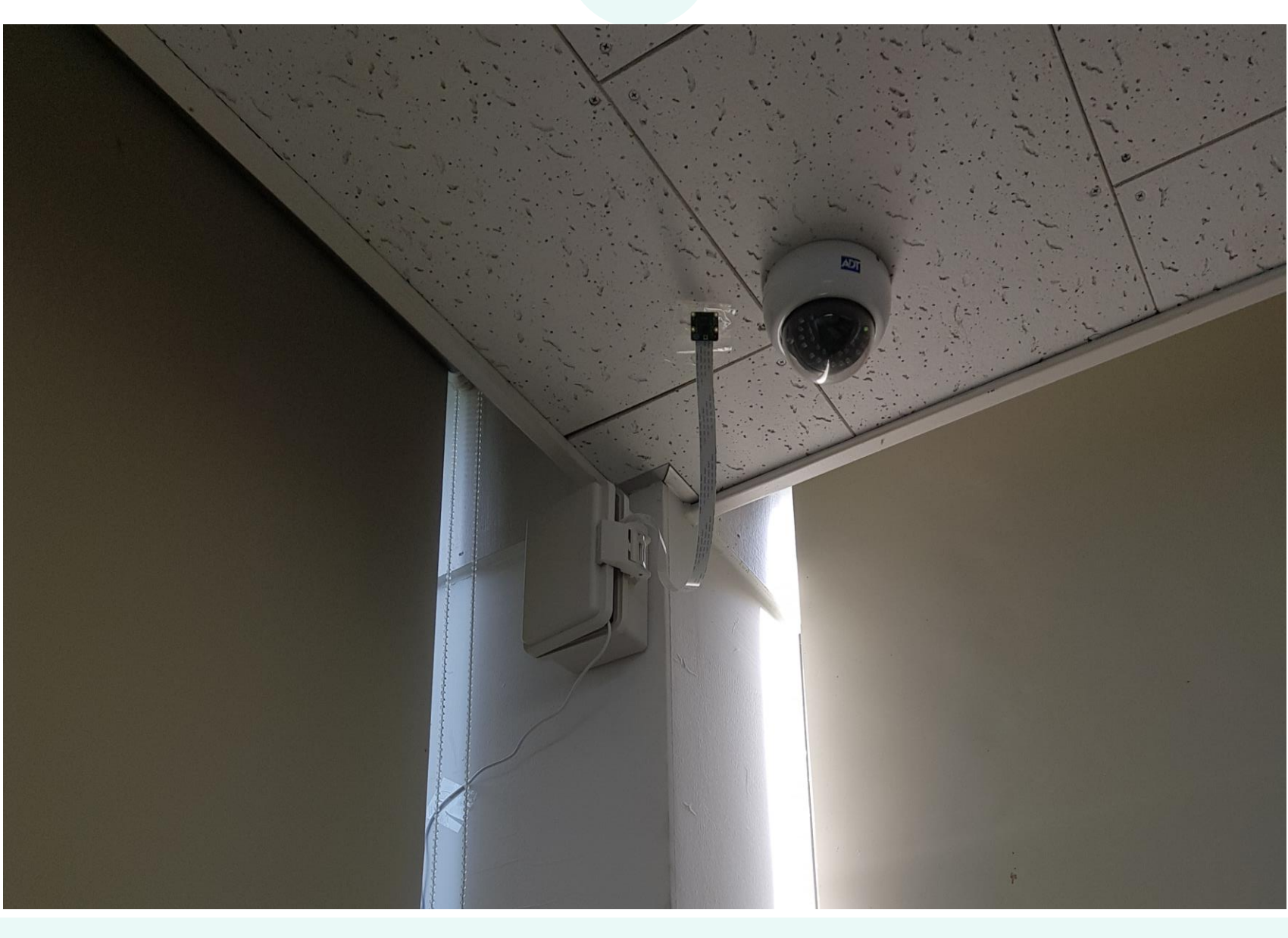

03. 프로젝트세부내용 국민이 <del>10</del> 03. 프로젝트세부내용 구매 H H H O H H H H H H 호 컬 음 방 지 앱

### 3-3) 영상처리

03

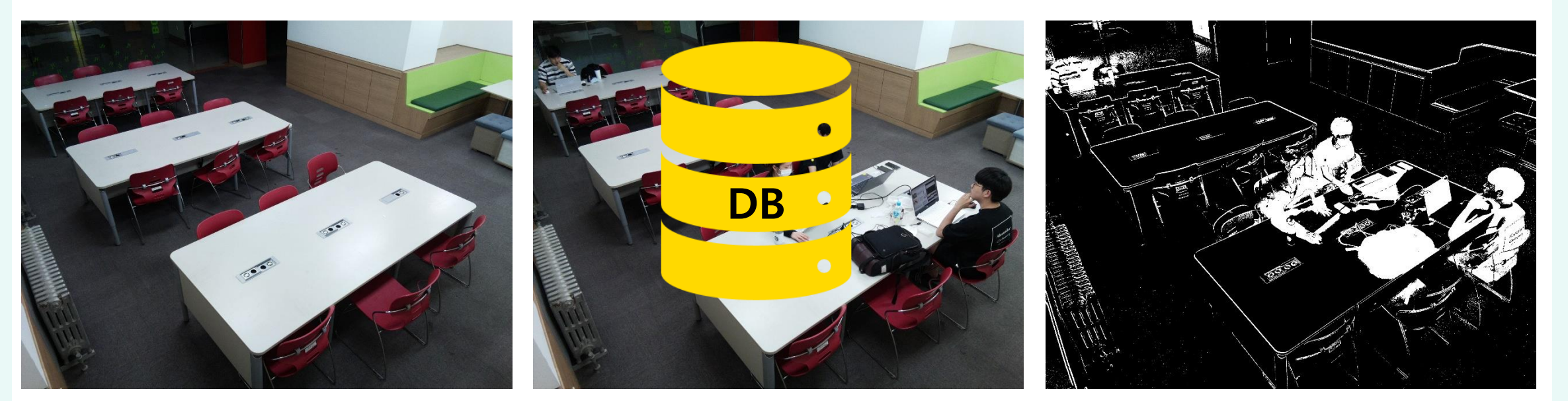

혼잡도 40%

안드로이드 앱

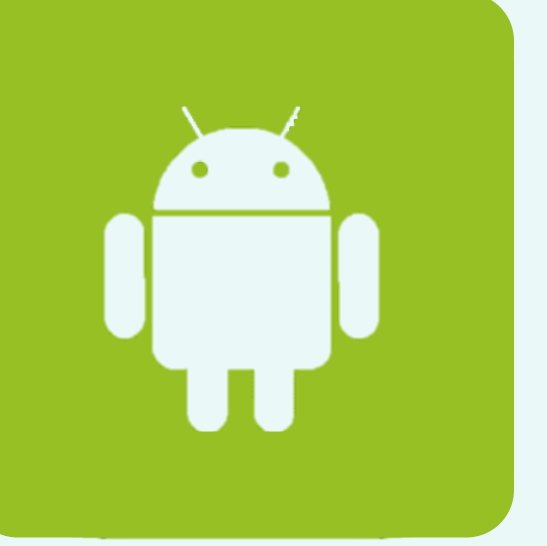

03. 프로젝트세부 내용 국민이 <del>1000</del> - 1000 - 1000 - 1000 - 1000 - 1000 - 1000 - 1000 - 1000 - 1000 - 1000 - 1000 - 1000 - 1000 - 1000 - 1000 - 1000 - 1000 - 1000 - 1000 - 1000 - 1000 - 1000 - 1000 - 1000 - 1000 - 1000 - 1000 - 1000

### 03 . 프로젝트세부내용

### 붐 비 나 안 붐 비 나 – 헛 걸 음 방 지 앱

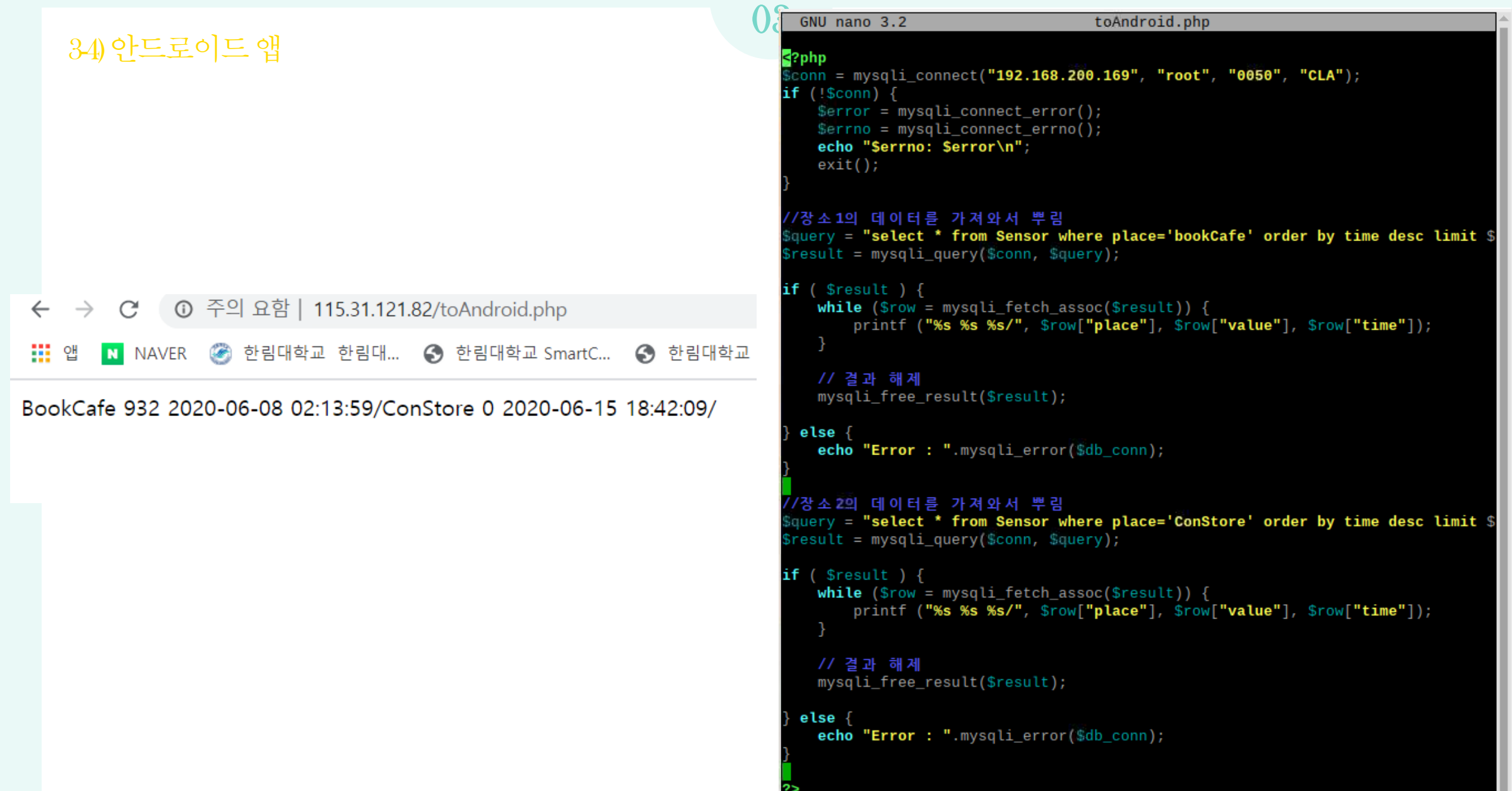

03. 프로젝트세부 내용 국민이 <del>1000</del> - 1000 - 1000 - 1000 - 1000 - 1000 - 1000 - 1000 - 1000 - 1000 - 1000 - 1000 - 1000 - 1000 - 1000 - 1000 - 1000 - 1000 - 1000 - 1000 - 1000 - 1000 - 1000 - 1000 - 1000 - 1000 - 1000 - 1000 - 1000

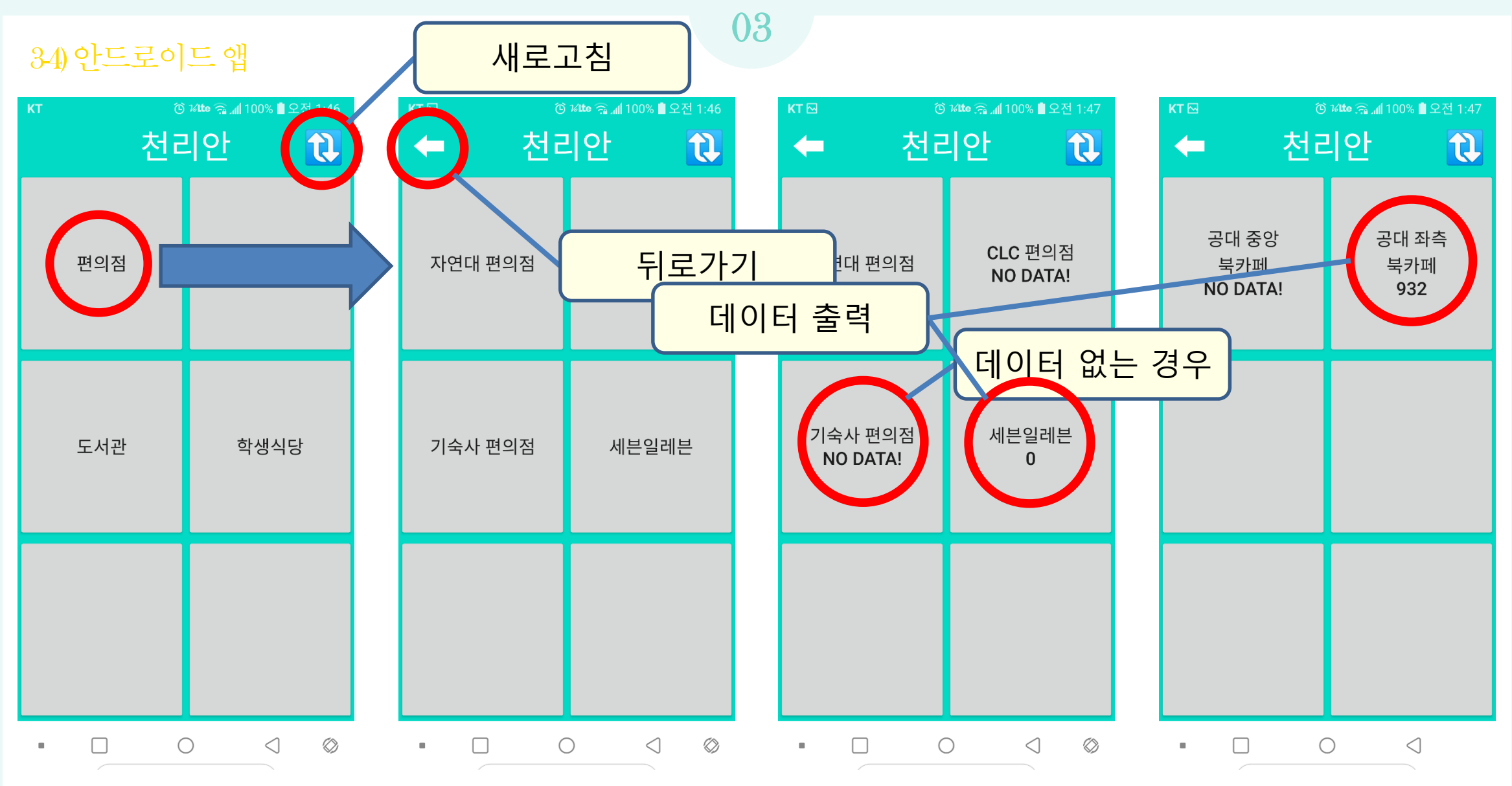

### 03 . 프로젝트세부내용

### 34) 안드로이드 앱

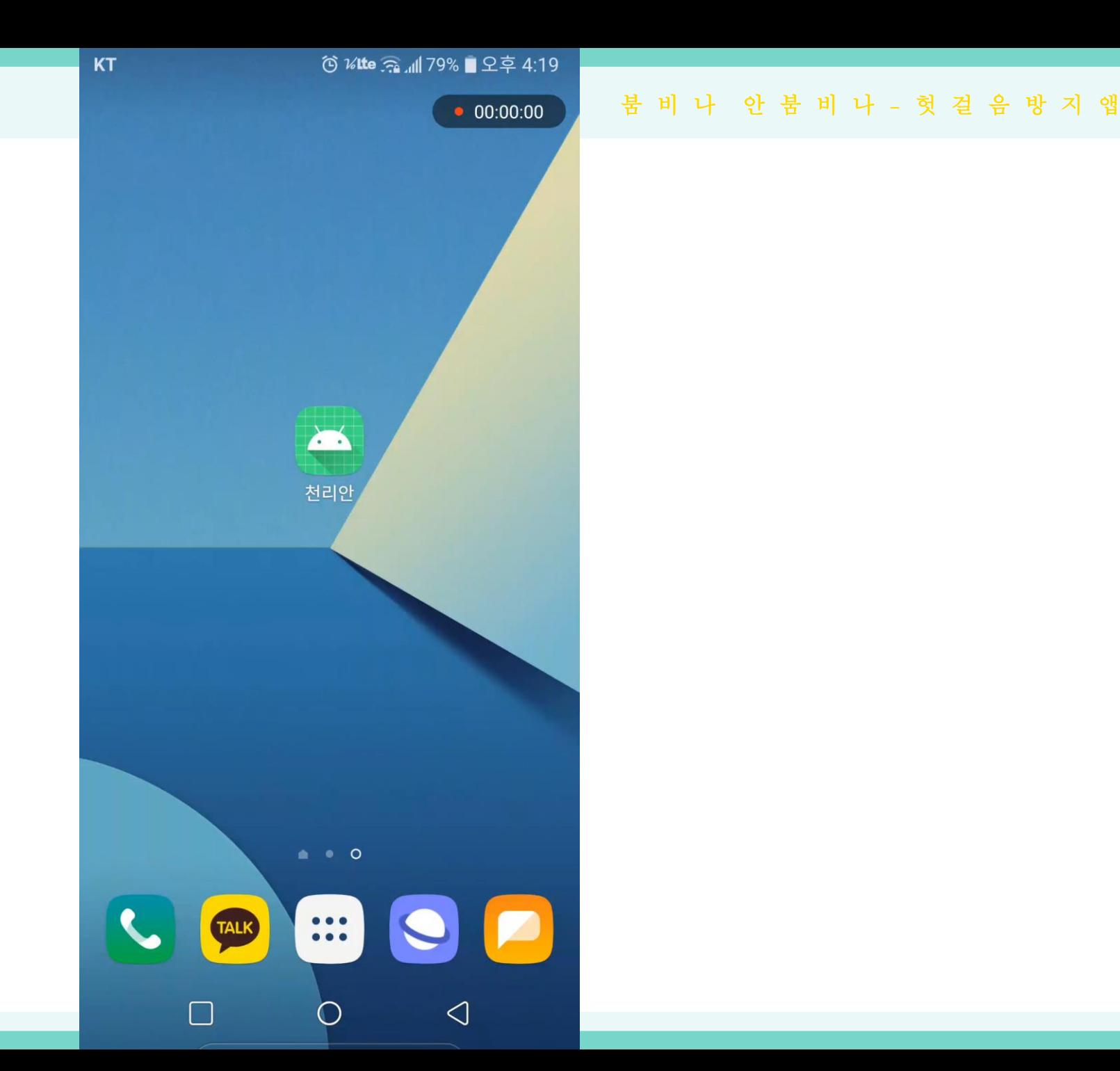

# **04** 프로젝트 마무 리

**T E A M** 천 리 안

4-1)프로젝트마무리

04

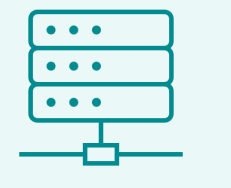

- 라즈베리파이 리눅스**OS** 설치 및 환경 구축
- 서버 구축 **APM(Apache, PHP, MariaDB)**
- 네트워크 설정 및 **DB** 관리 **(**포트포워딩**, IPTABLE,** 방화벽**)**

 아두이노 회로 설계 및 연결  $\Theta$  적외선센서 출입 카운트 코딩 무선통신 모듈**,** 현상태 **LED** 코딩

앱 **UI** 개발

앱 통신 및 파싱

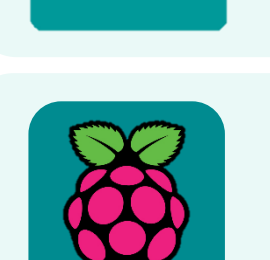

- 영상처리를 위한 다양한 오픈소스 라이브러리 사전조사
- 실제 설치 및 촬영을 통해 영상처리 수행
- 라즈베리파이-서버 데이터베이스 연동

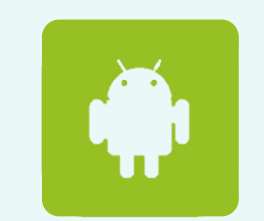

04. 프로젝트 마무리 <u>Kanada State And the Controller Washington</u> And the Management And <del>R</del> 비 나 안 붐 비 나 - 헛 걸 음 방 지 앱

04

4-1)프로젝트마무리

# 활용방안 및 기대효과

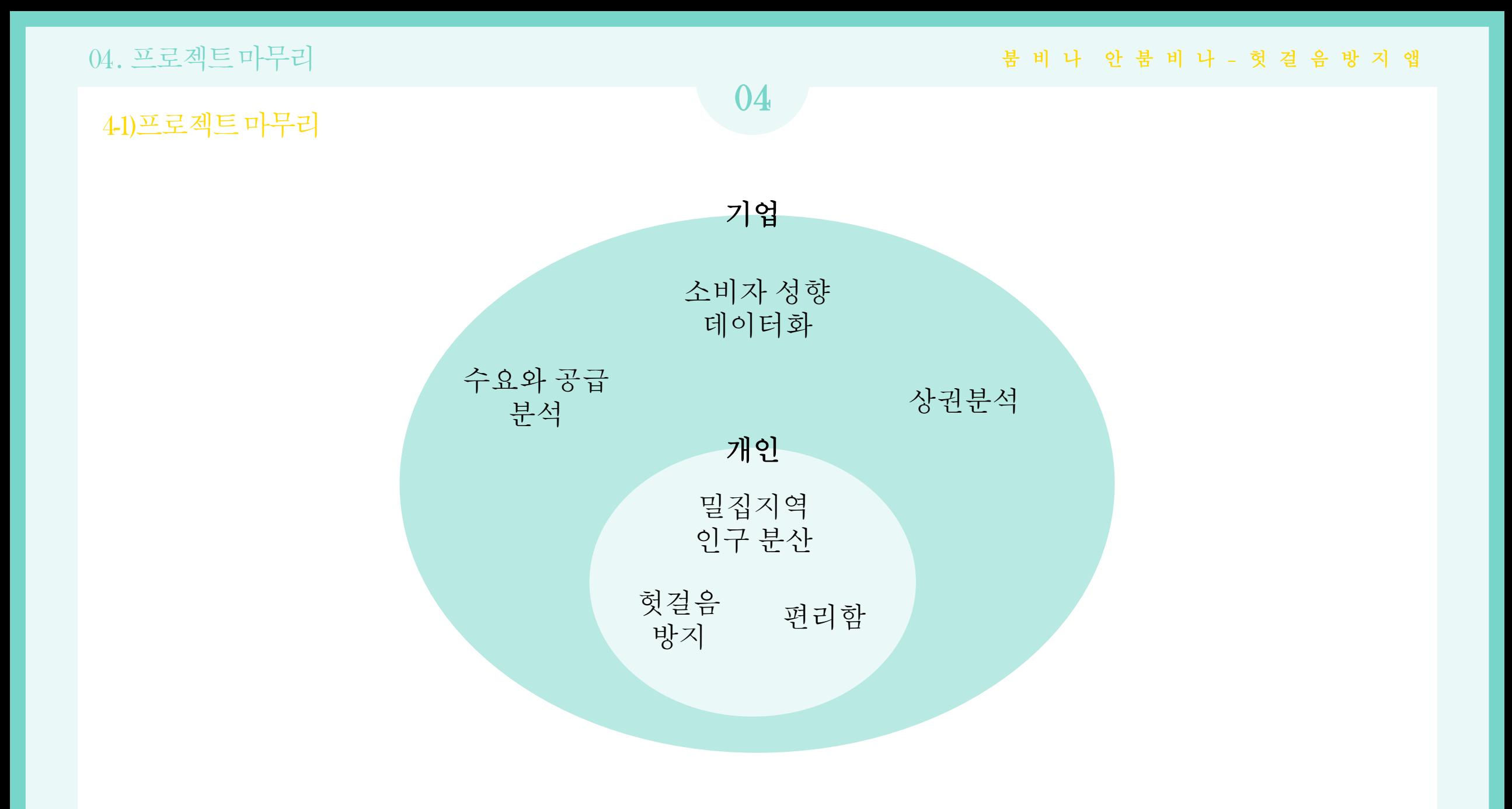

붐 비 나 안 붐 비 나 **–** 헛 걸 음 방 지 앱

# THANK YOU

T E A M 천 리 안